B3FH-5721-01

## **FMV-DESKPOWER Pliche**

model 243

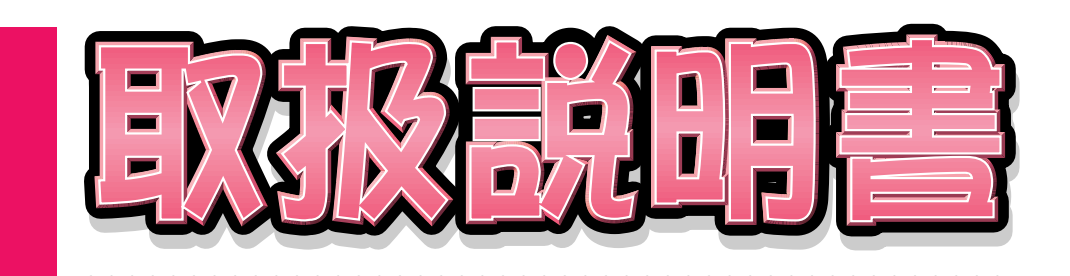

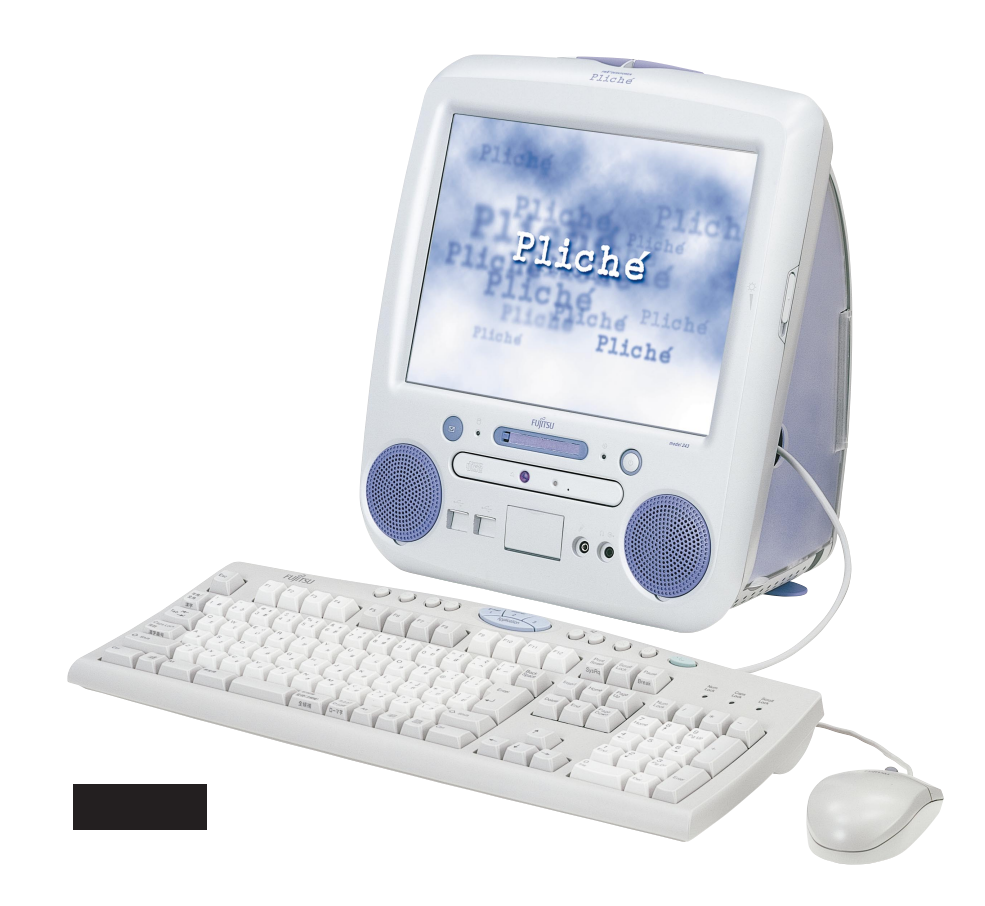

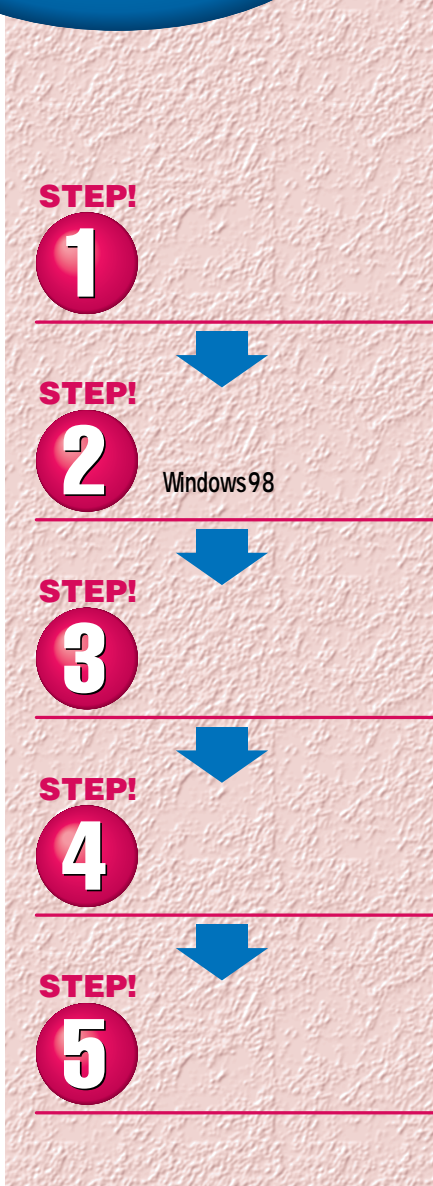

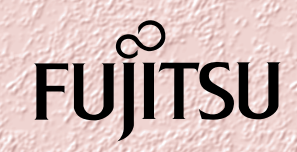

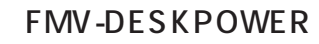

1999 10

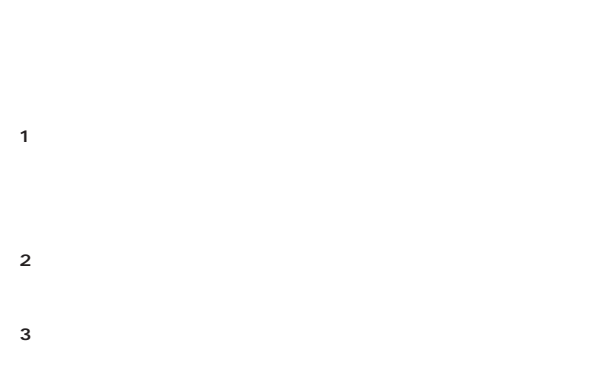

 $\sim$  100  $\sim$  100  $\sim$ 

- **4.複製**  $2 \hspace{1.5cm} 3$
- $2$ **5.第三者への譲渡**

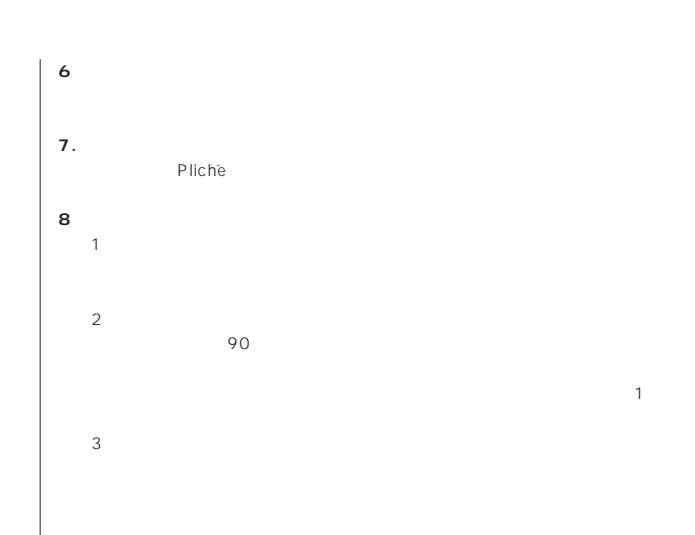

 $\frac{4}{\sqrt{2}}$  $\begin{array}{ccc} 1 & 2 & 2 \end{array}$ 

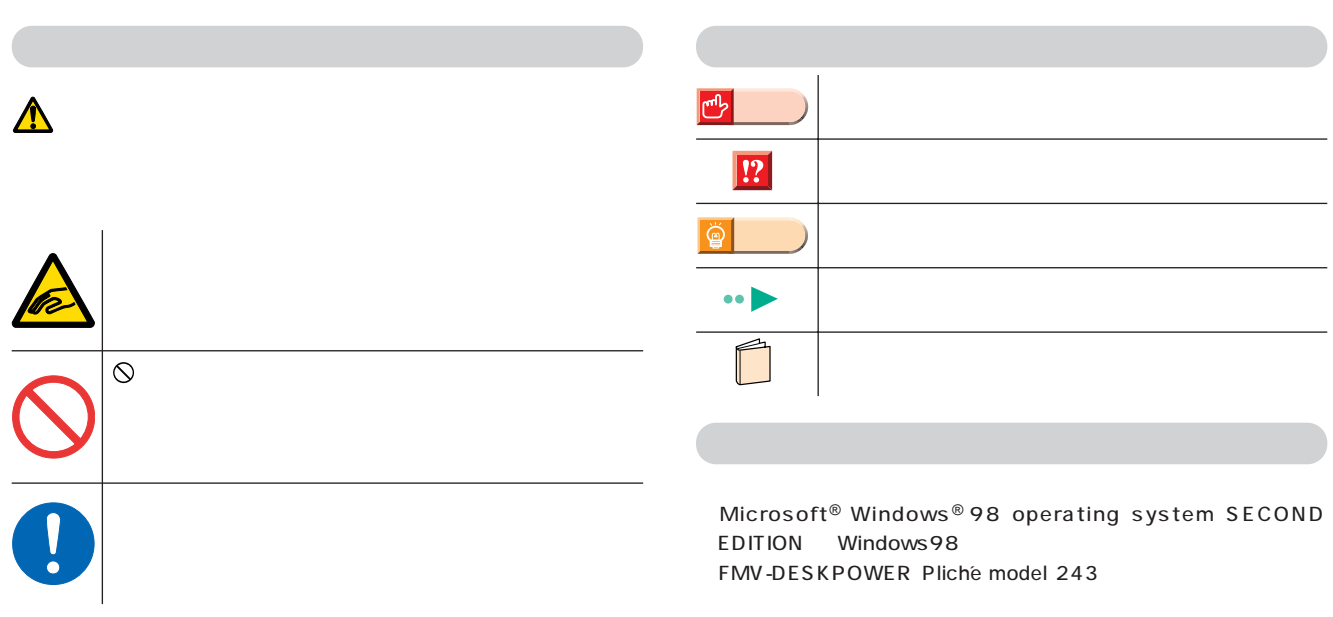

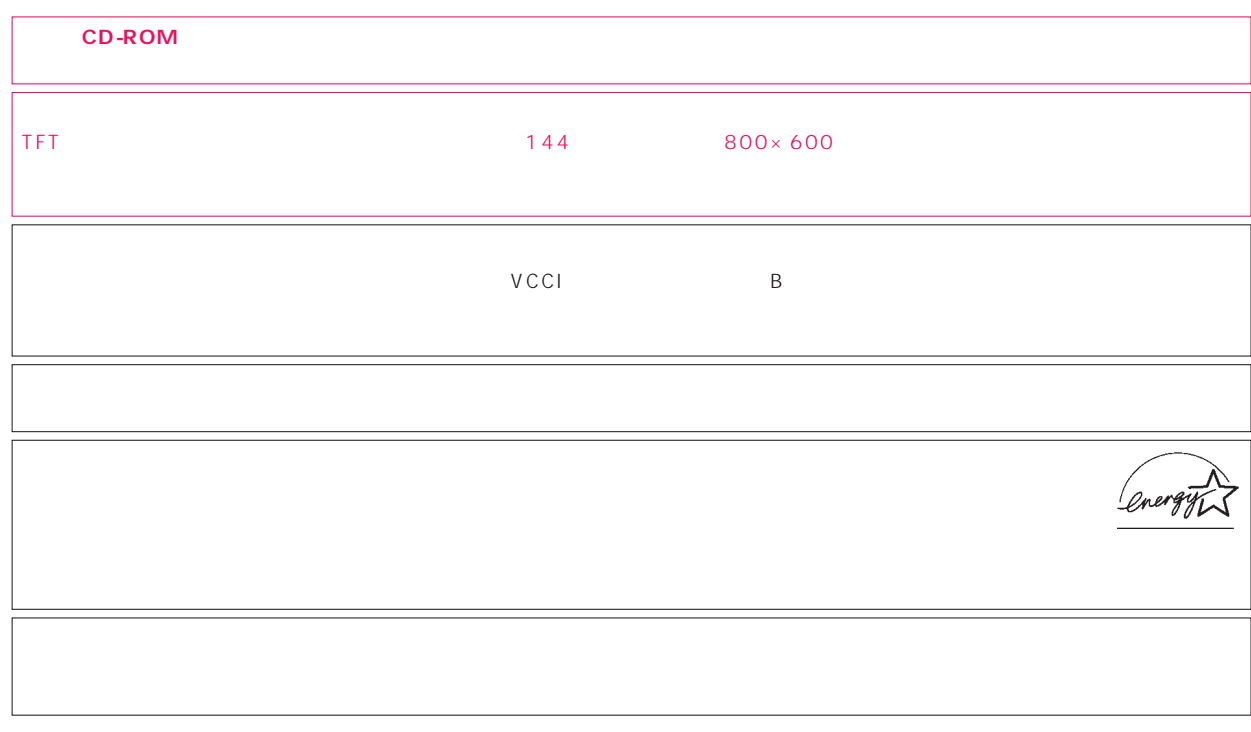

 $\overline{N}$ 

Microsoft Windows Microsoft Corporation

All Rights Reserved,Copyright©富士通株式会社 1999 画面の使用に際して米国Microsoft Corporationの許諾を得ています。

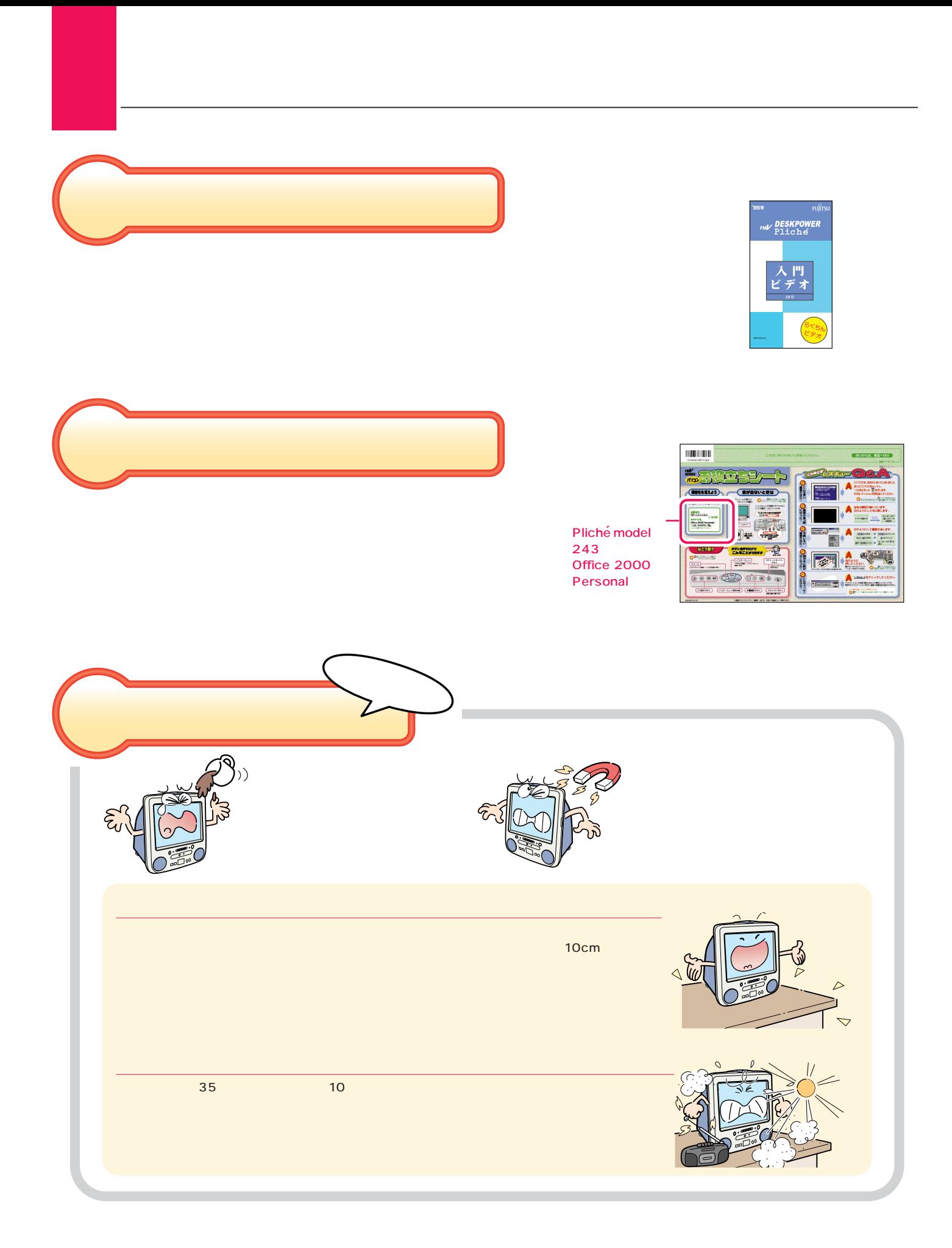

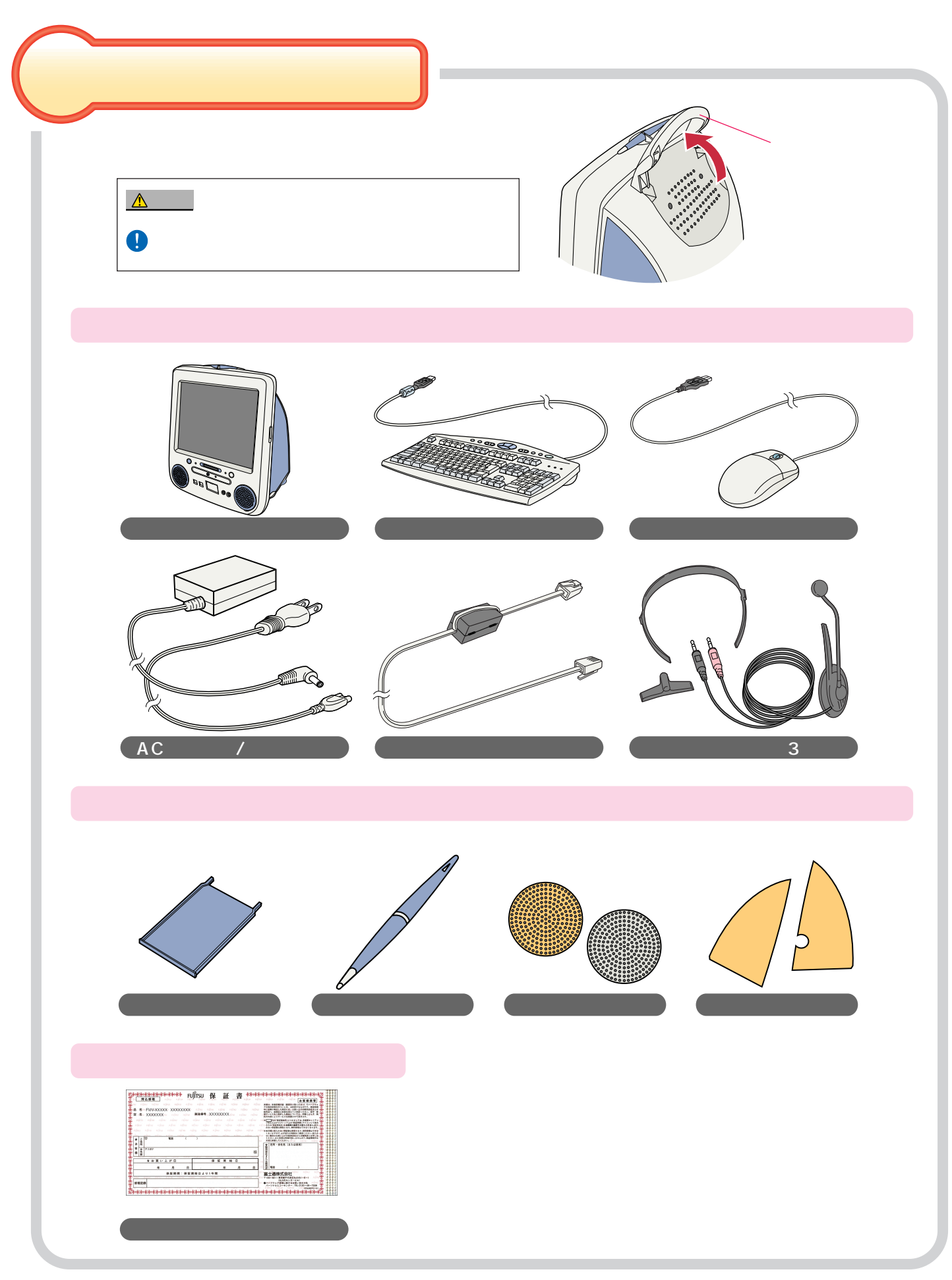

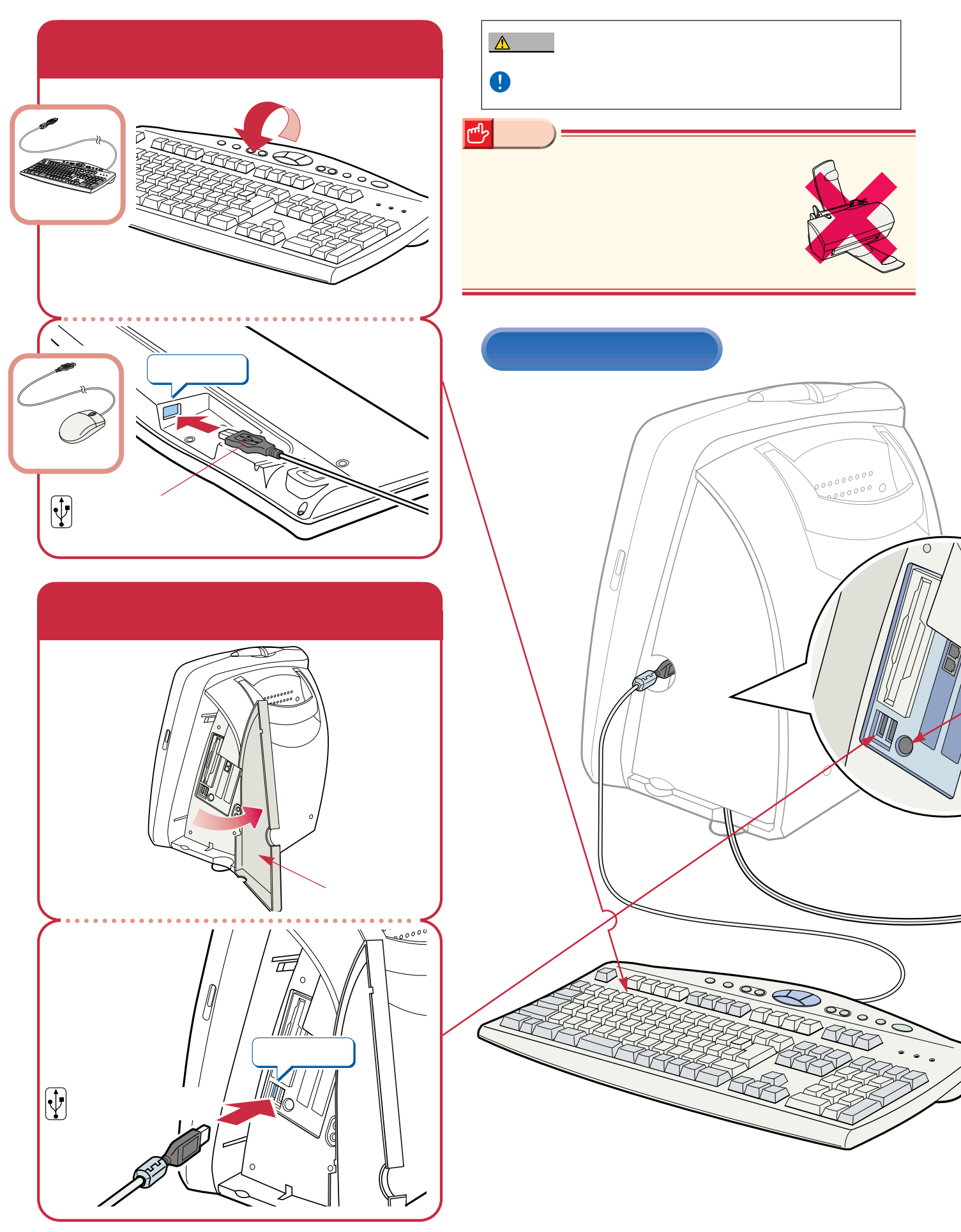

接続する

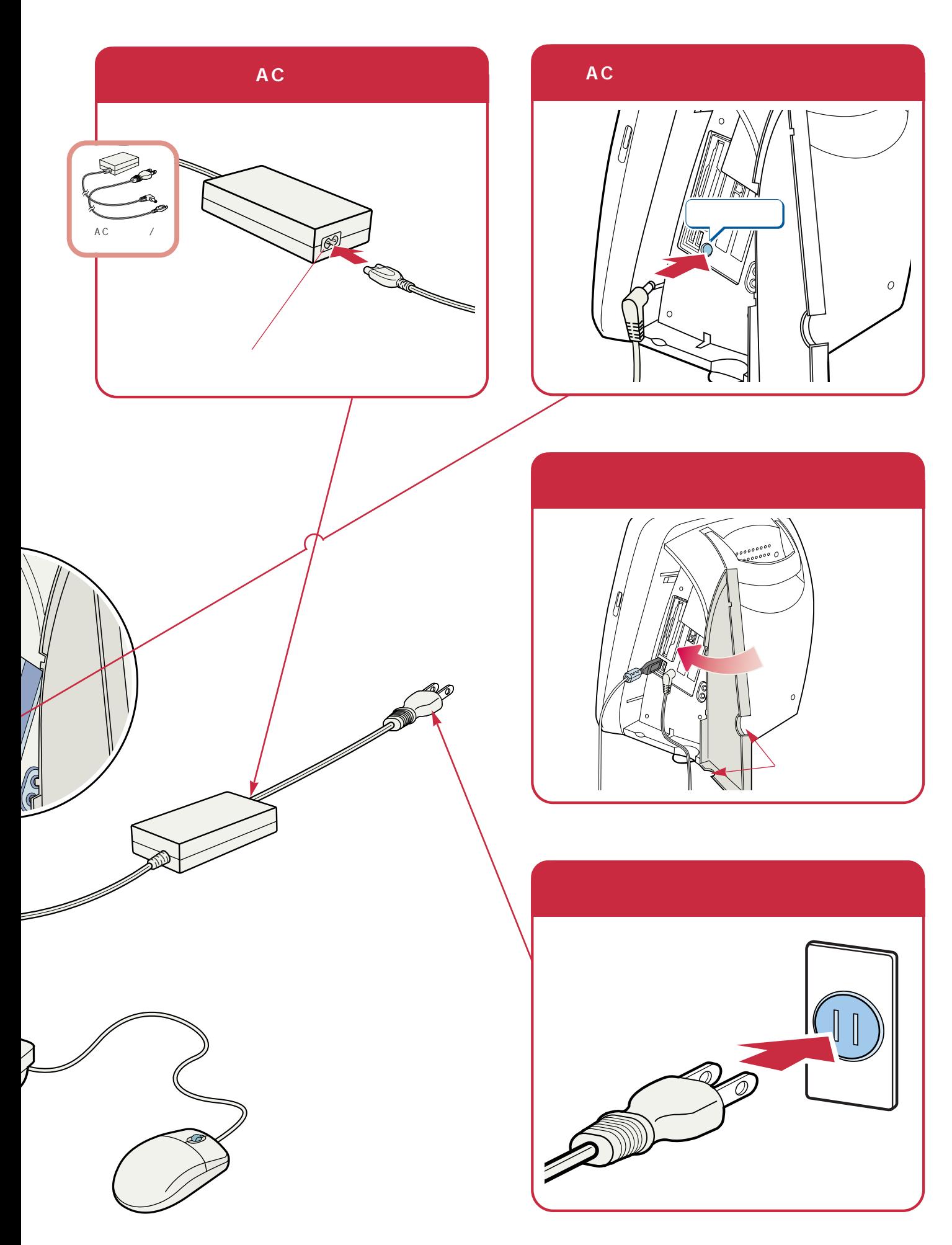

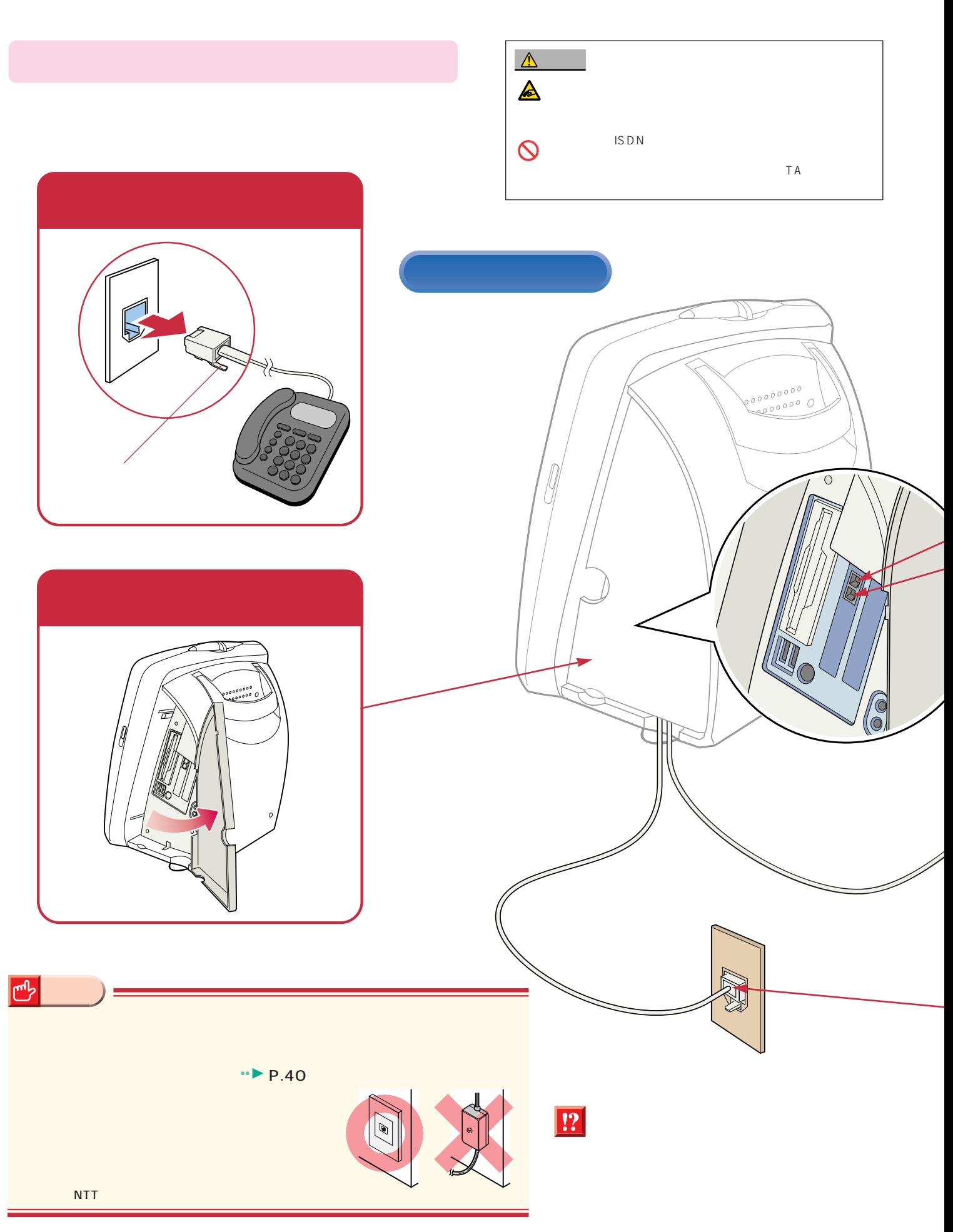

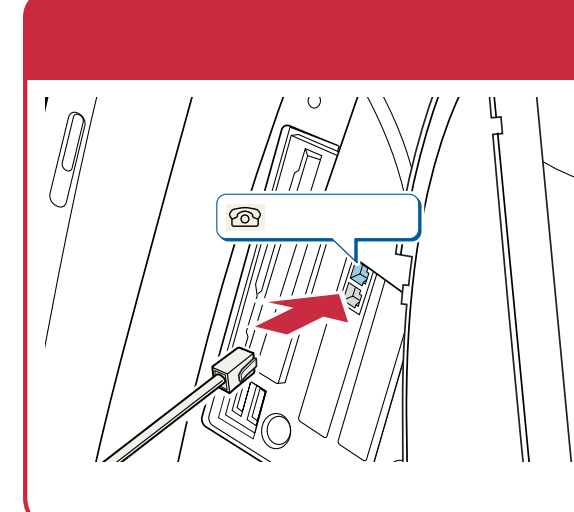

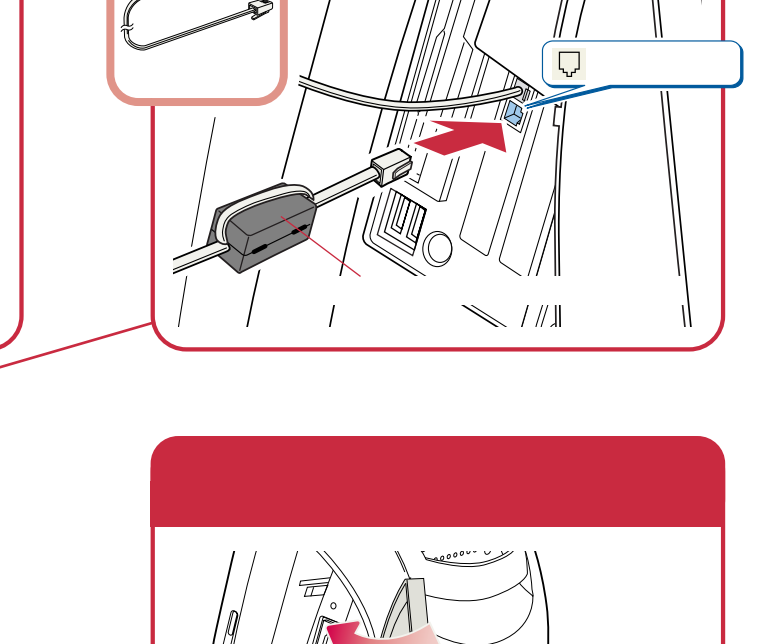

 $\cup$ 

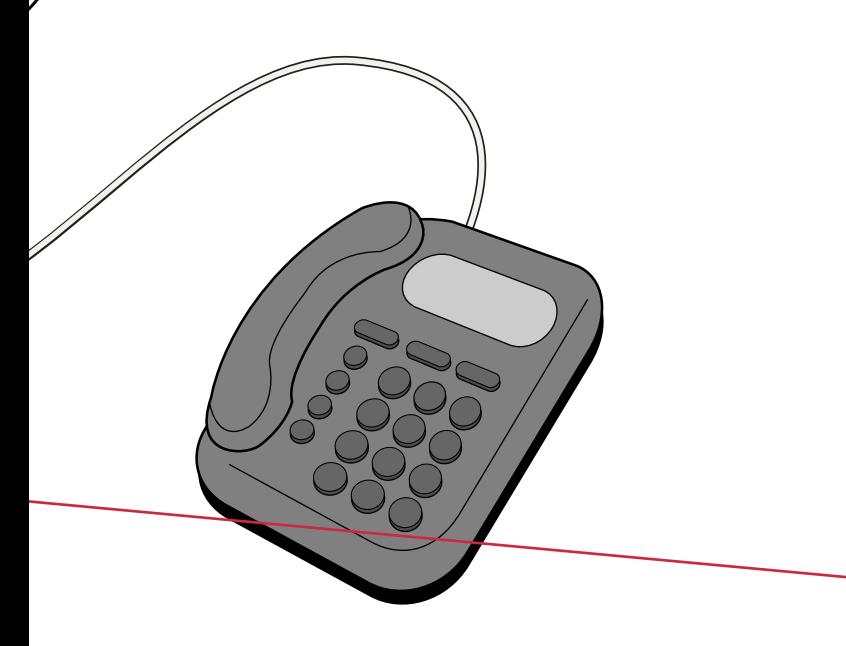

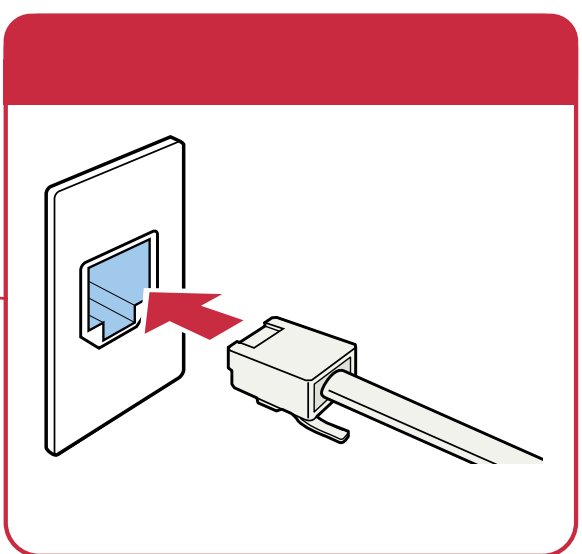

**は、**<br><sub>特徴</sub>の

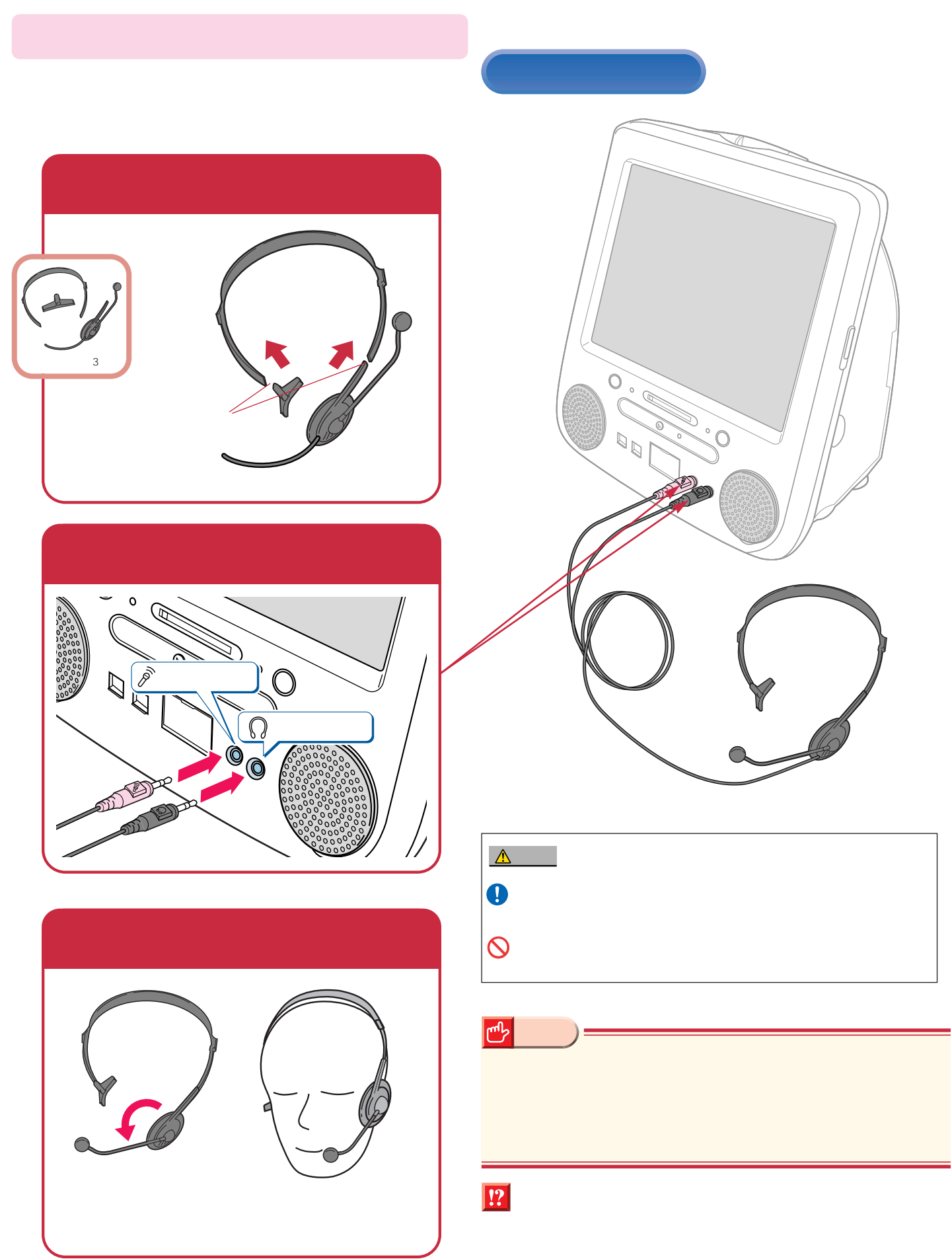

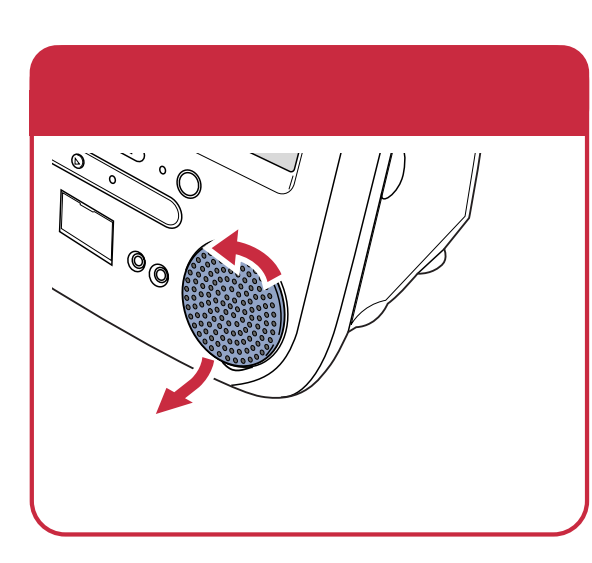

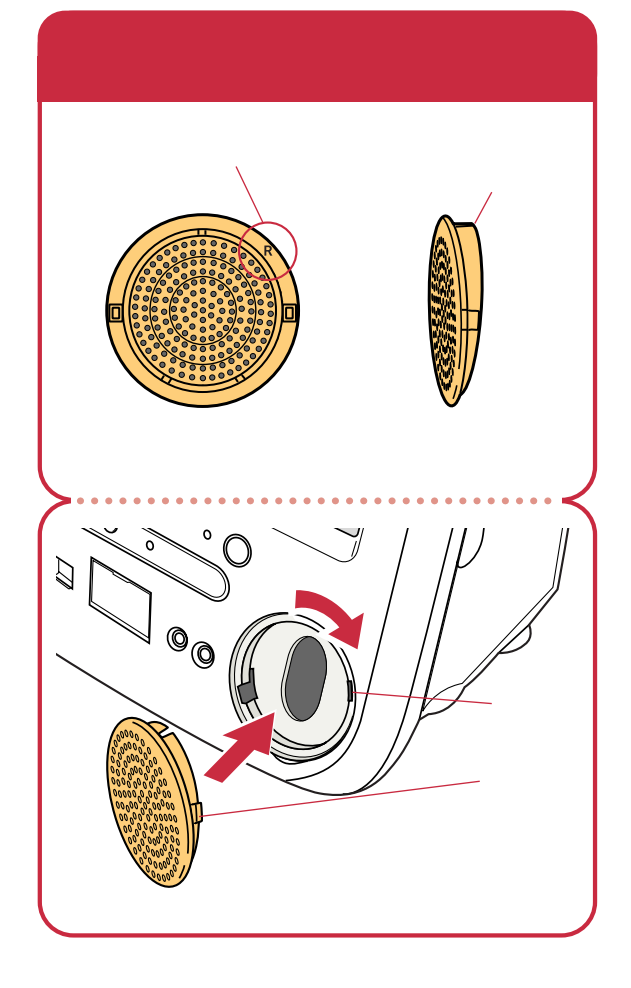

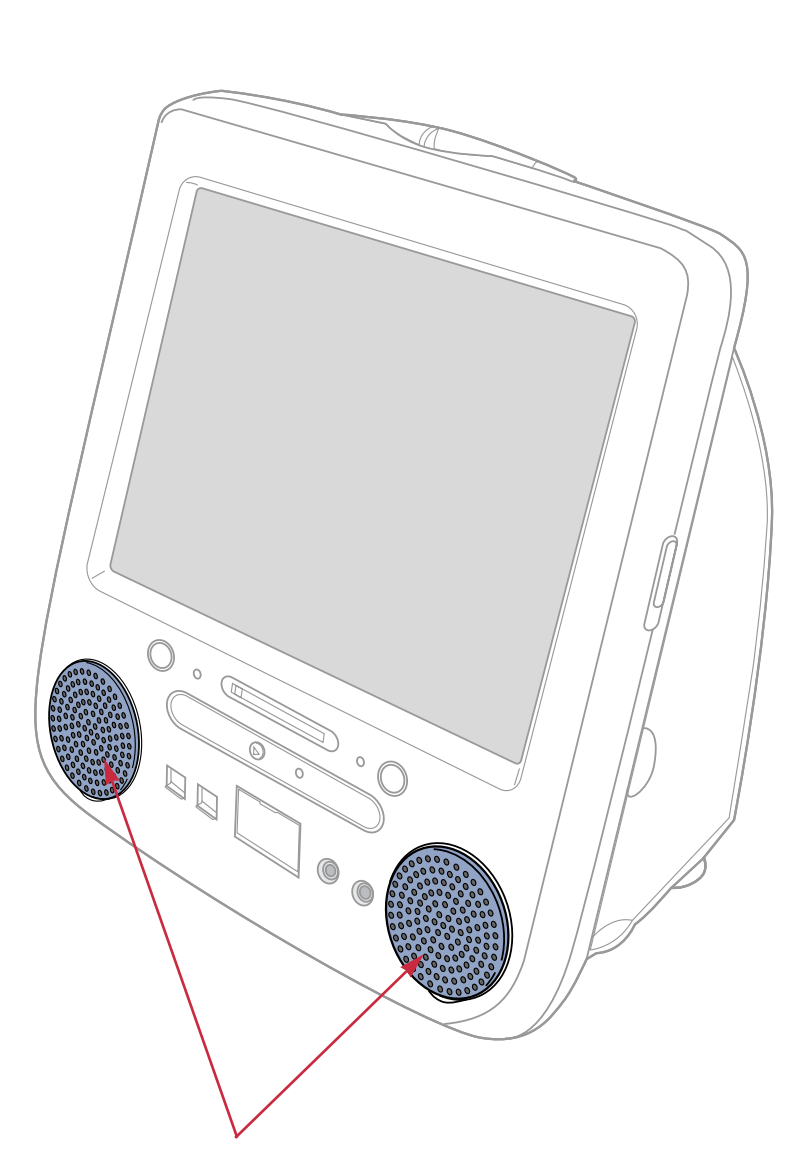

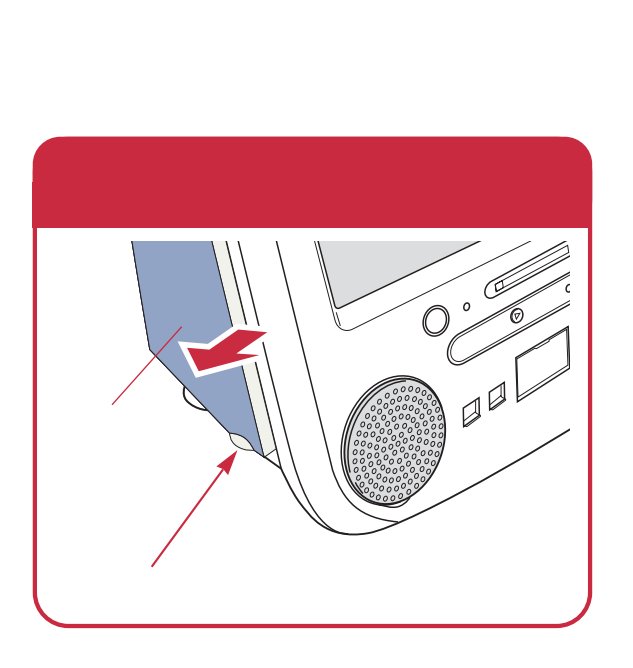

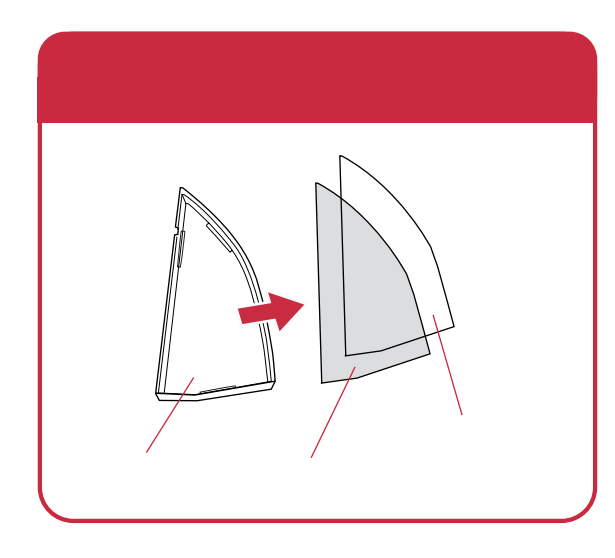

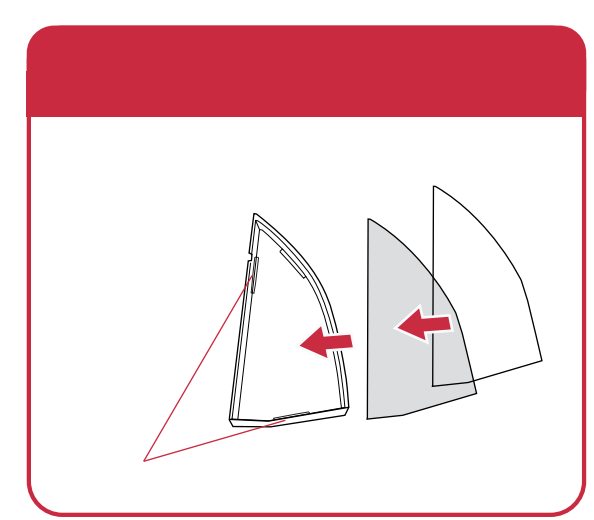

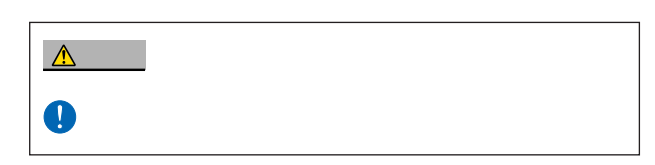

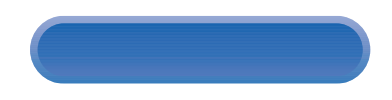

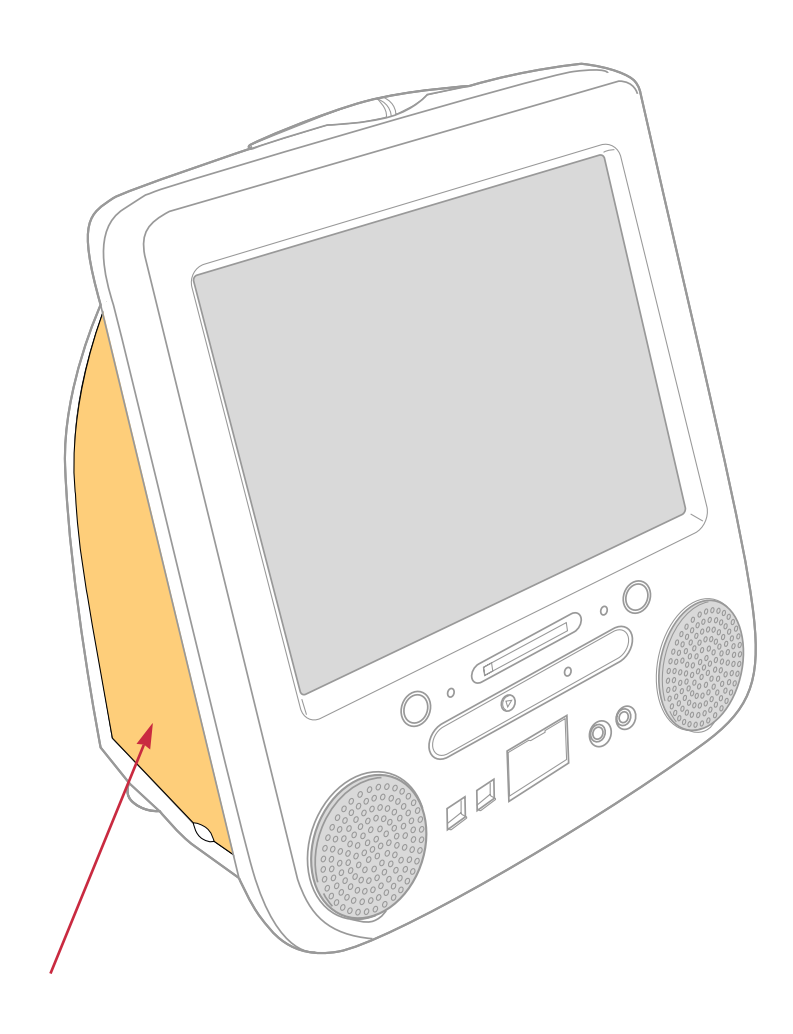

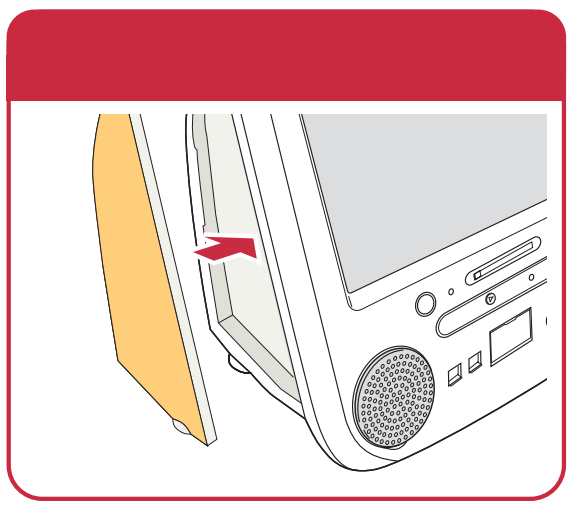

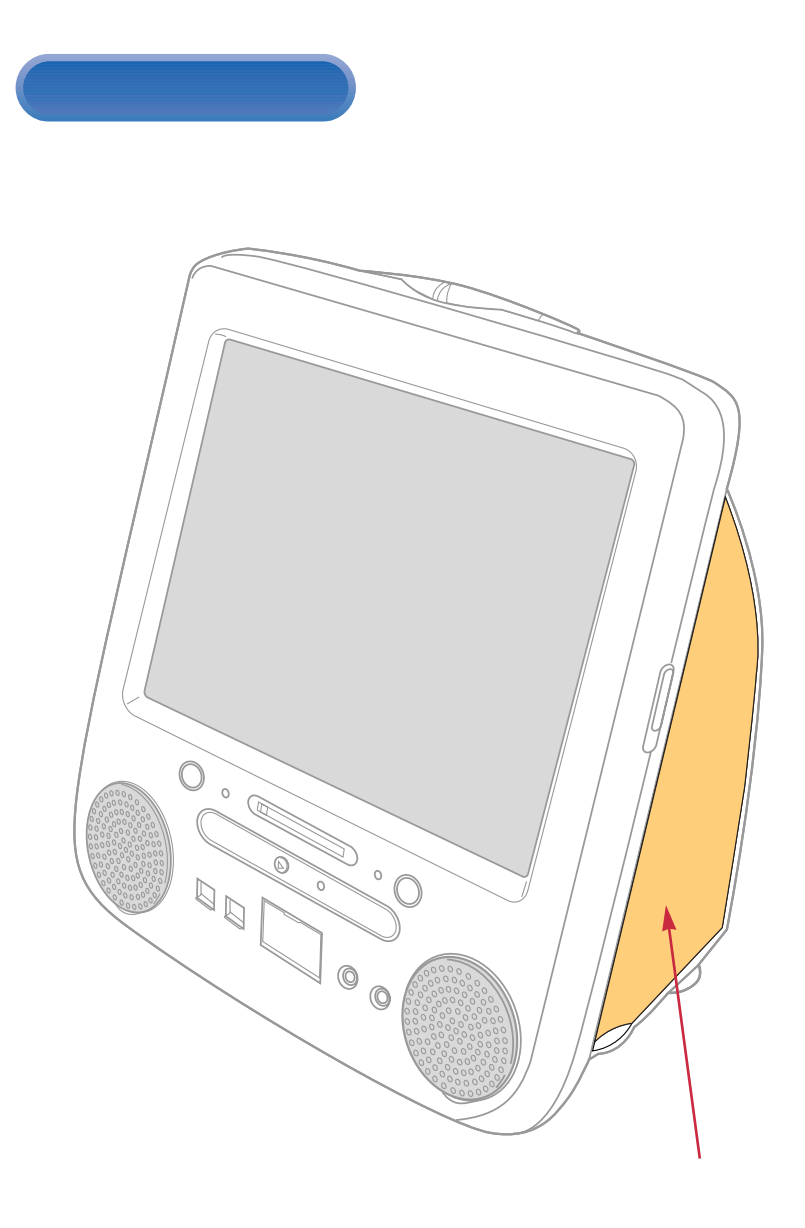

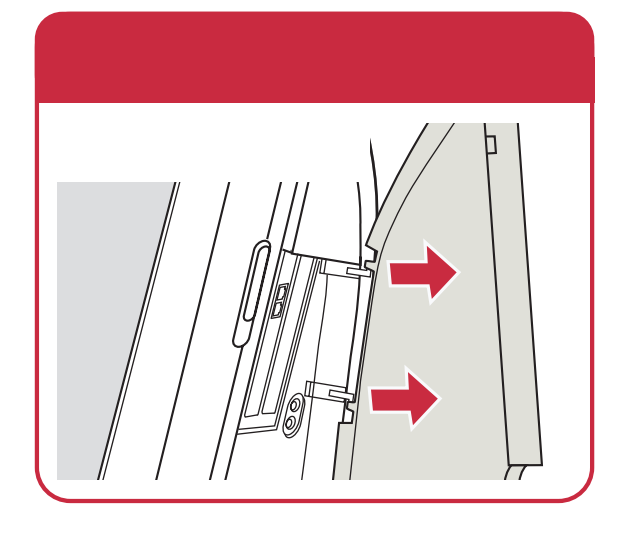

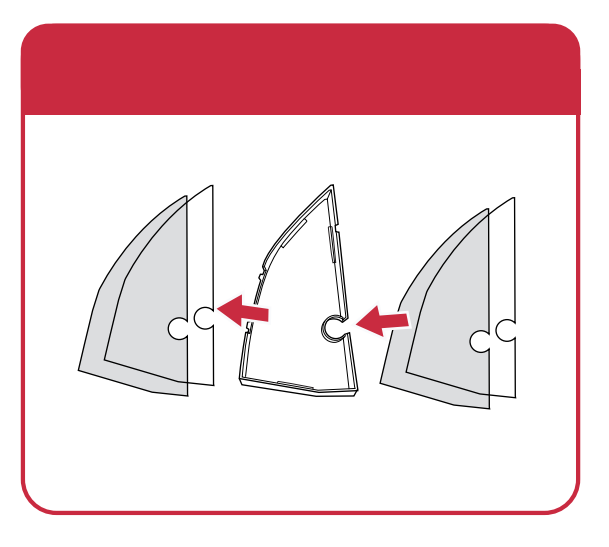

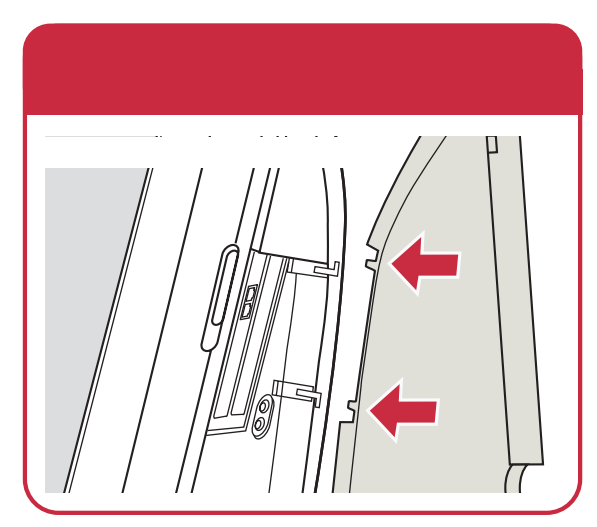

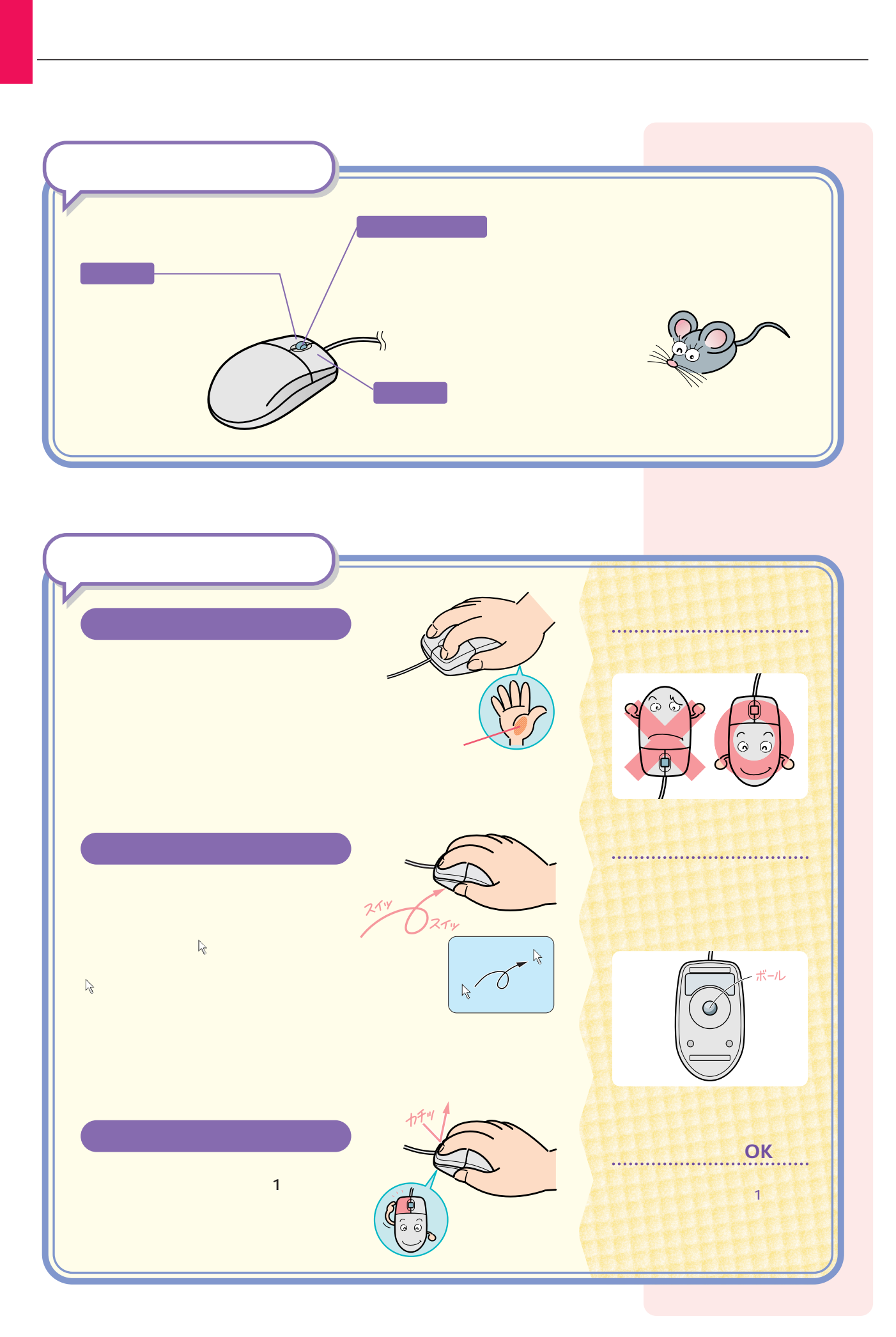

# $Mindows98$

### Windows98

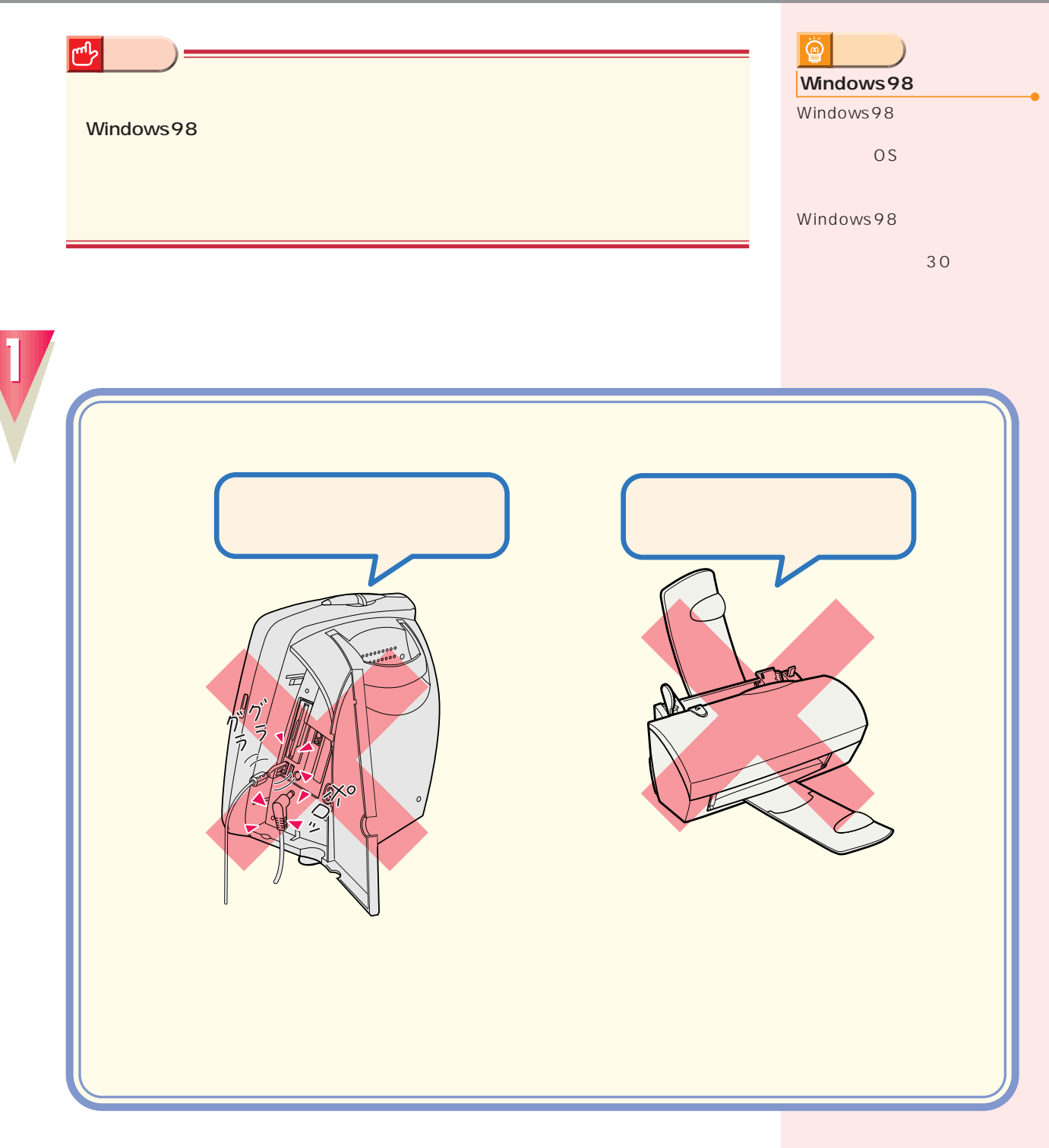

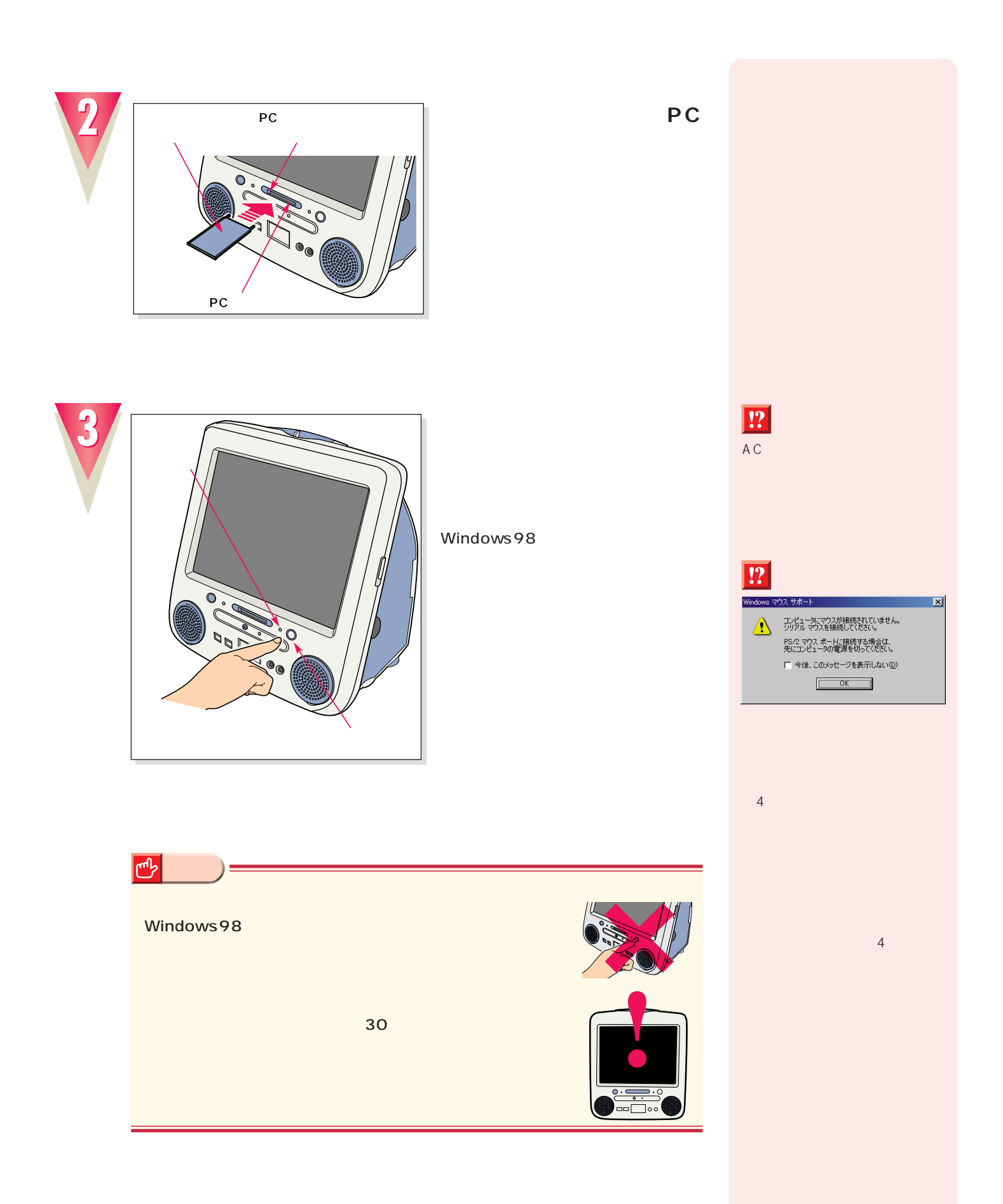

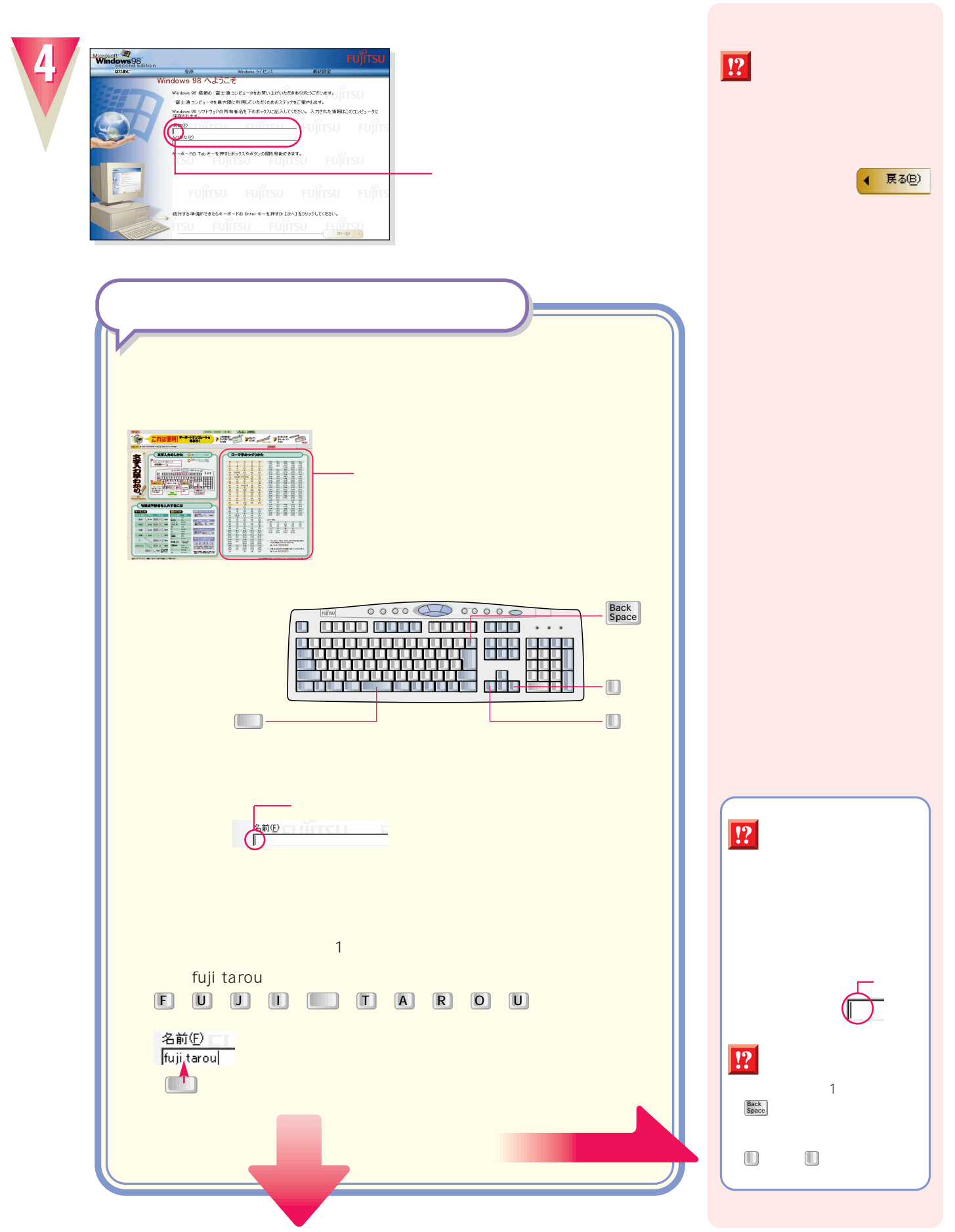

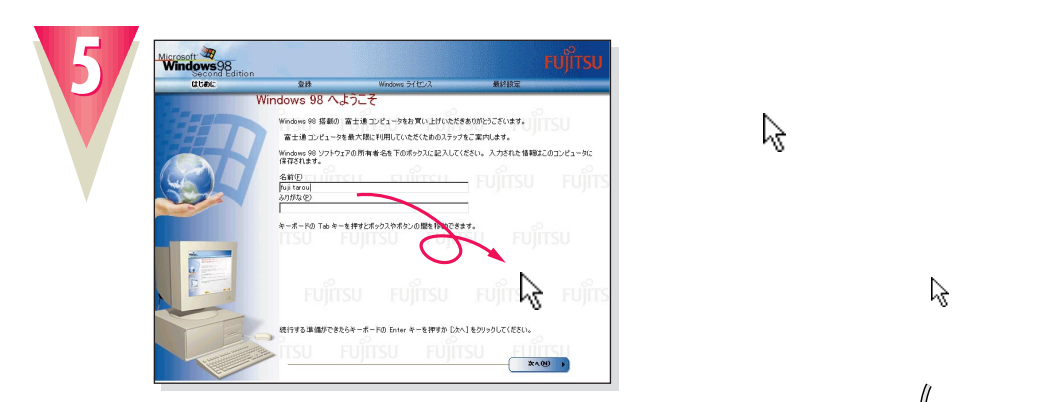

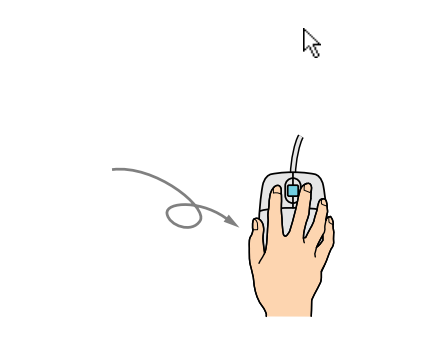

左ボタン�

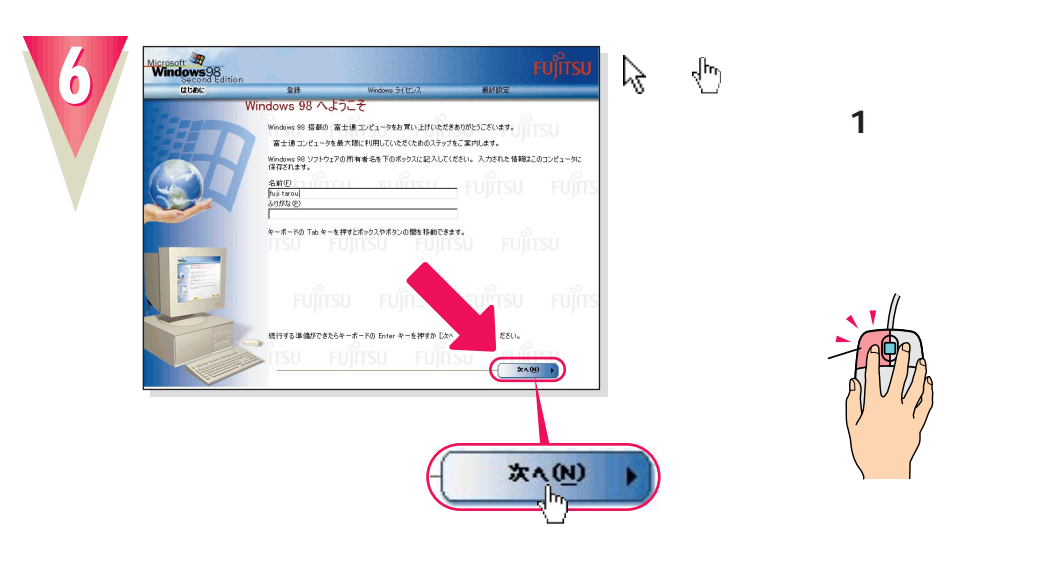

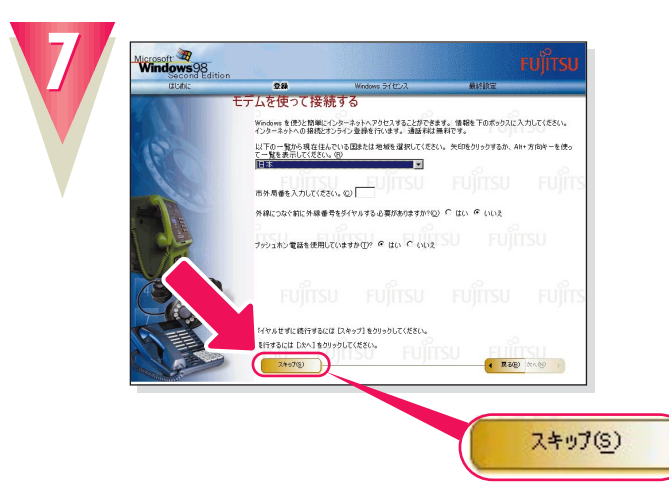

 $\ddot{\mathbb{Q}}$ **アドバイス�** OK! ん。マウスのボタンは1回カチッ

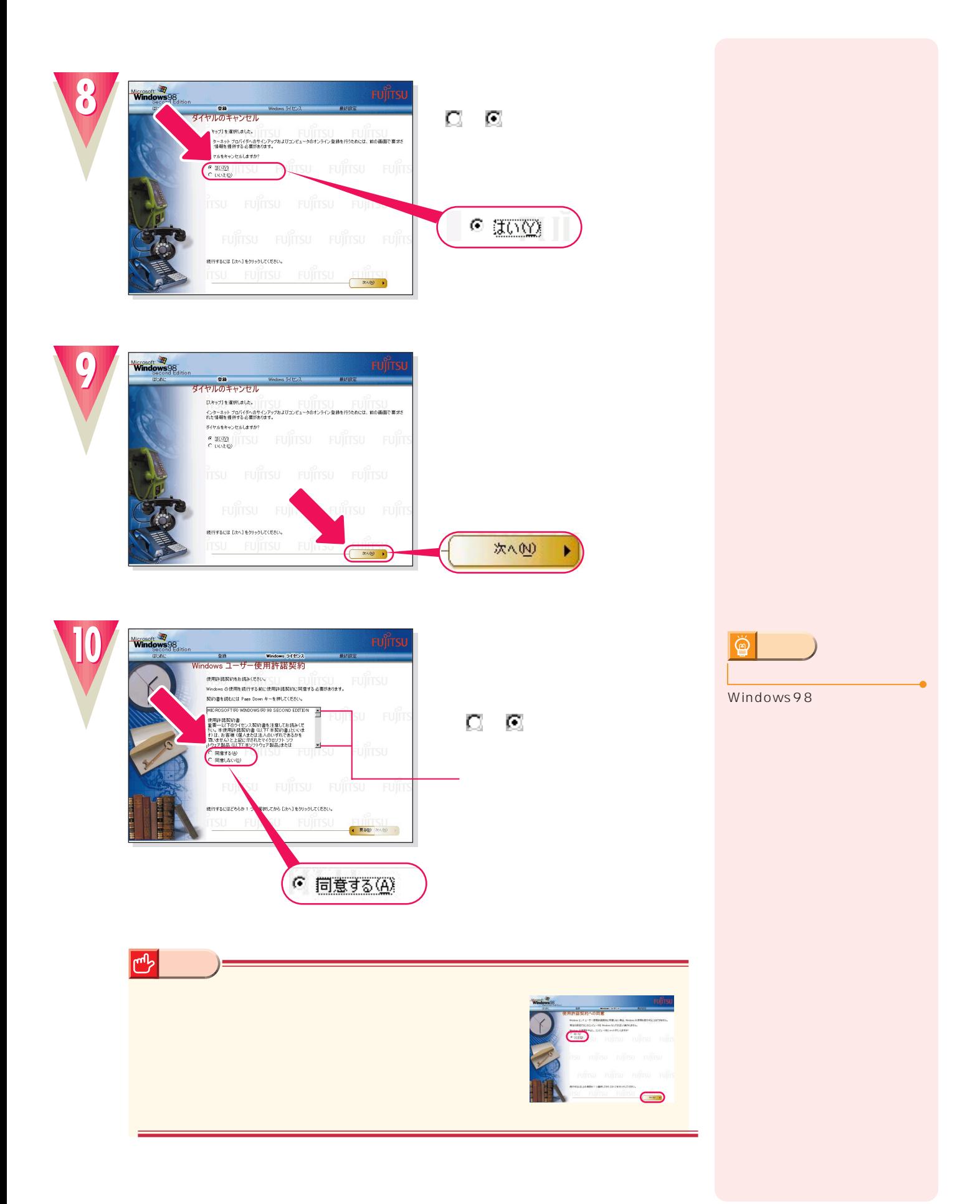

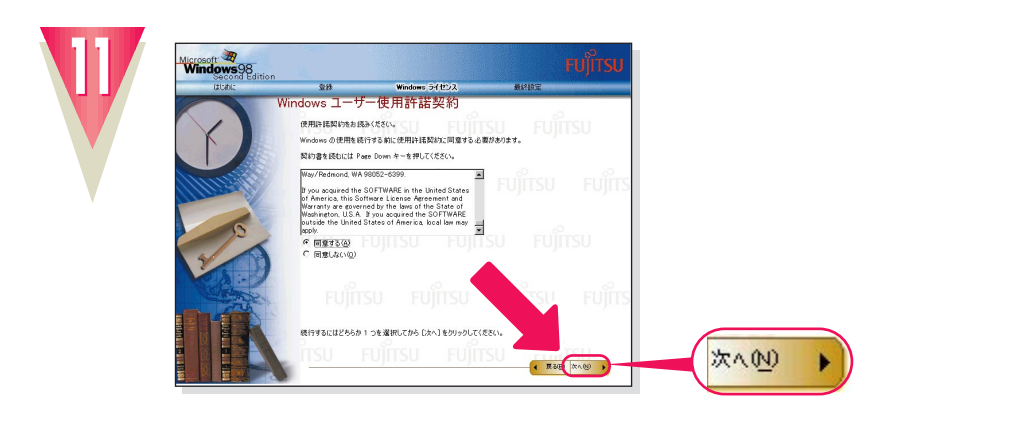

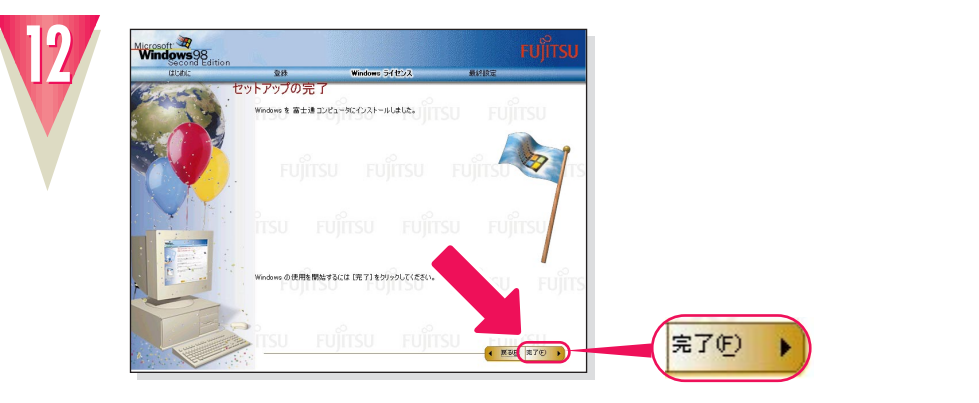

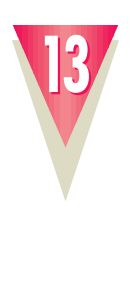

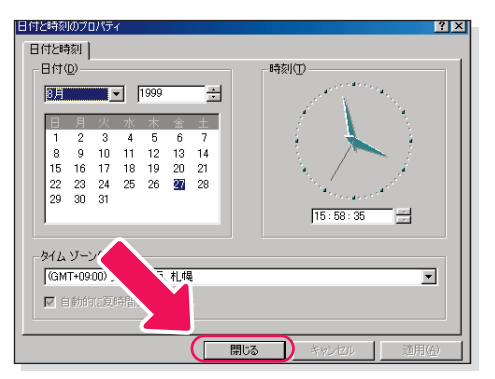

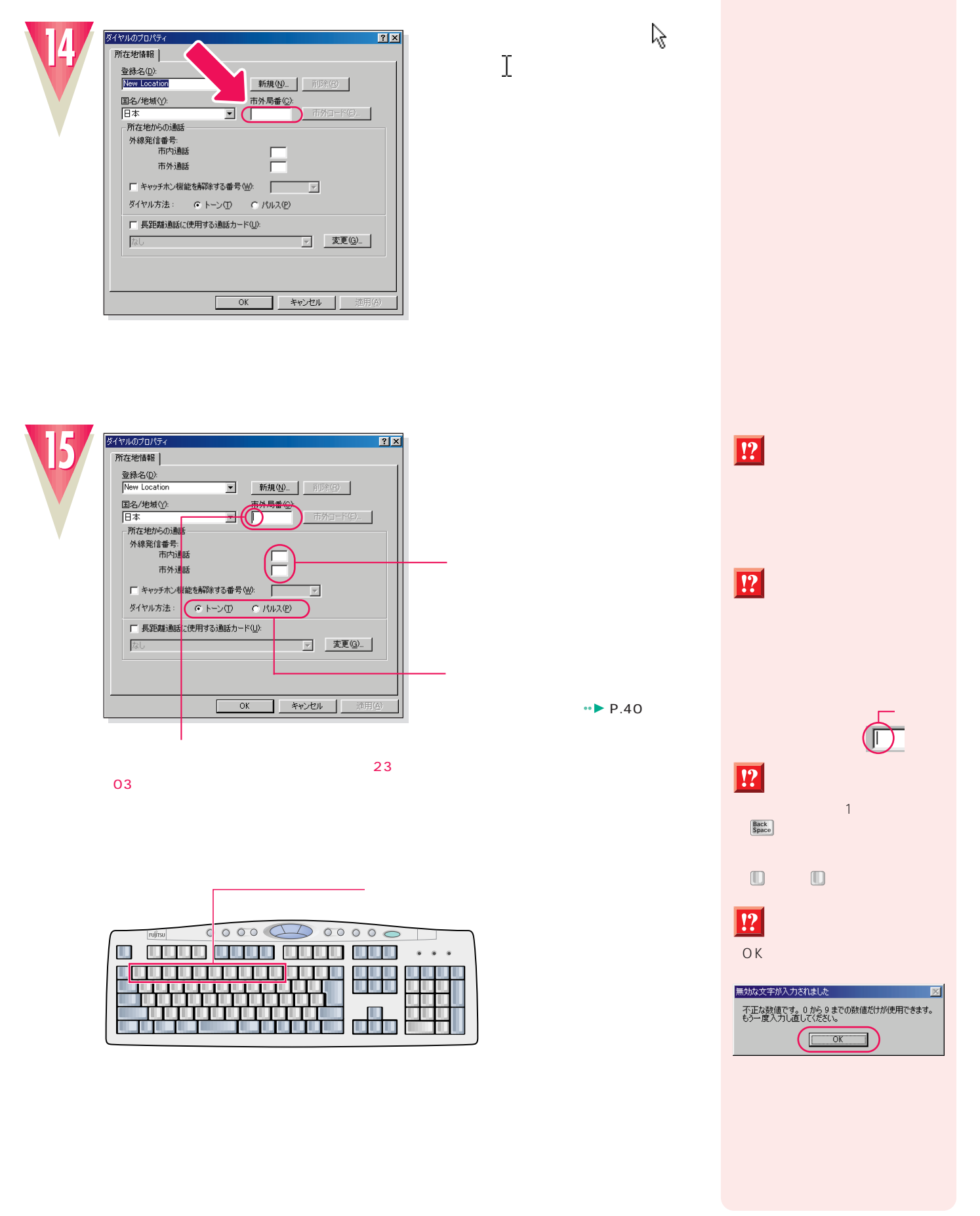

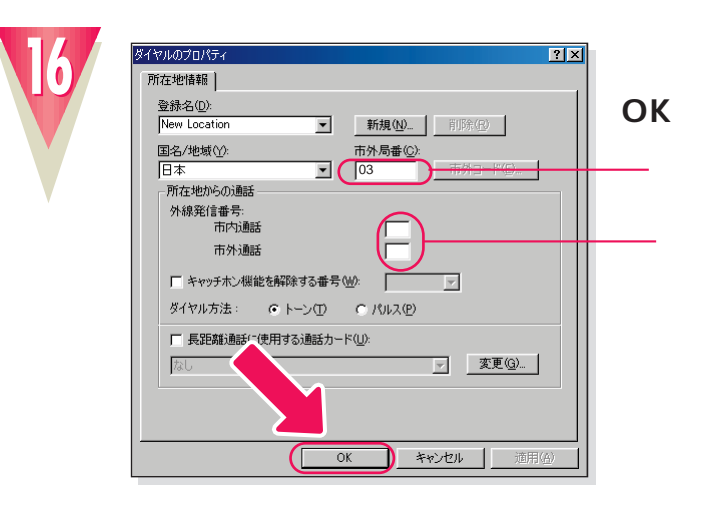

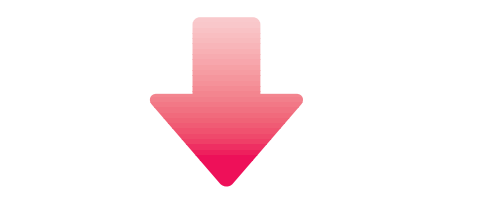

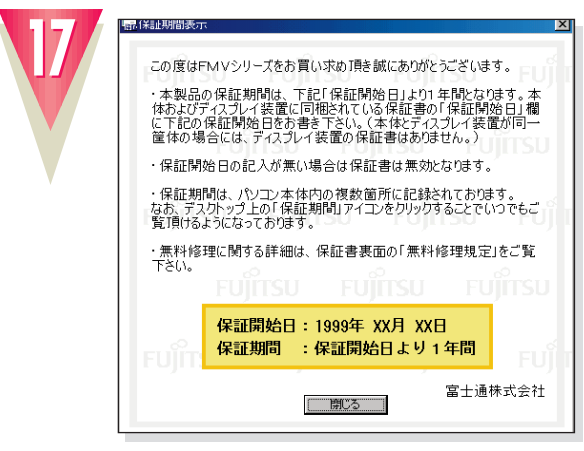

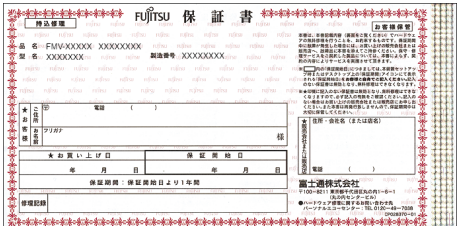

**アドバイス�**

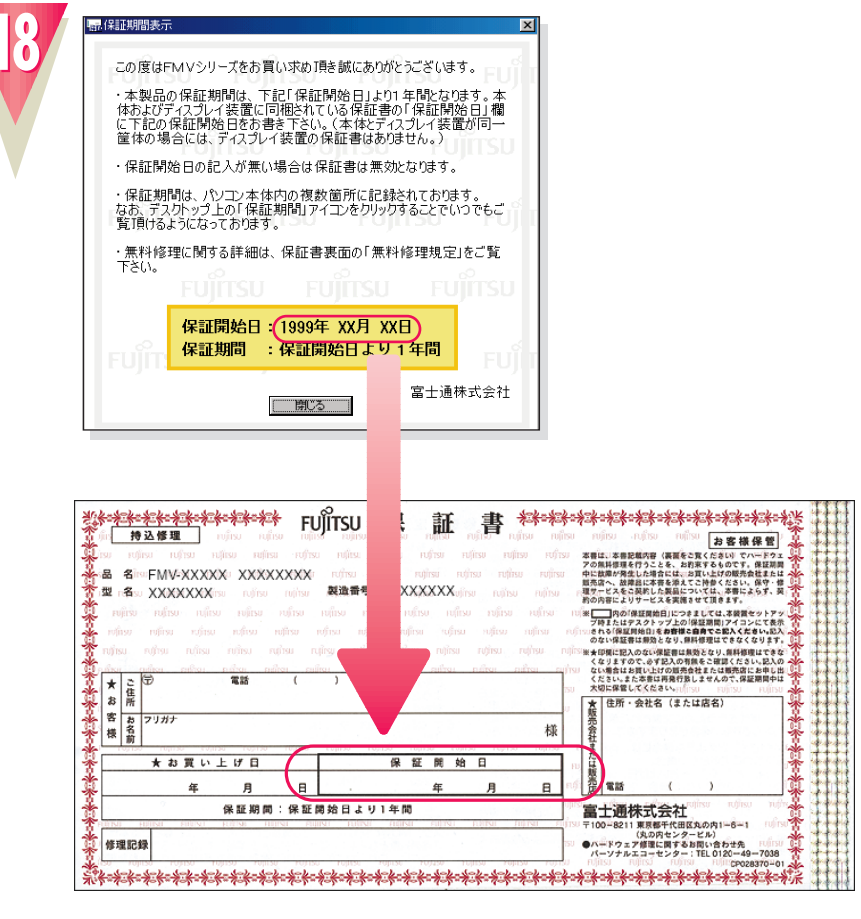

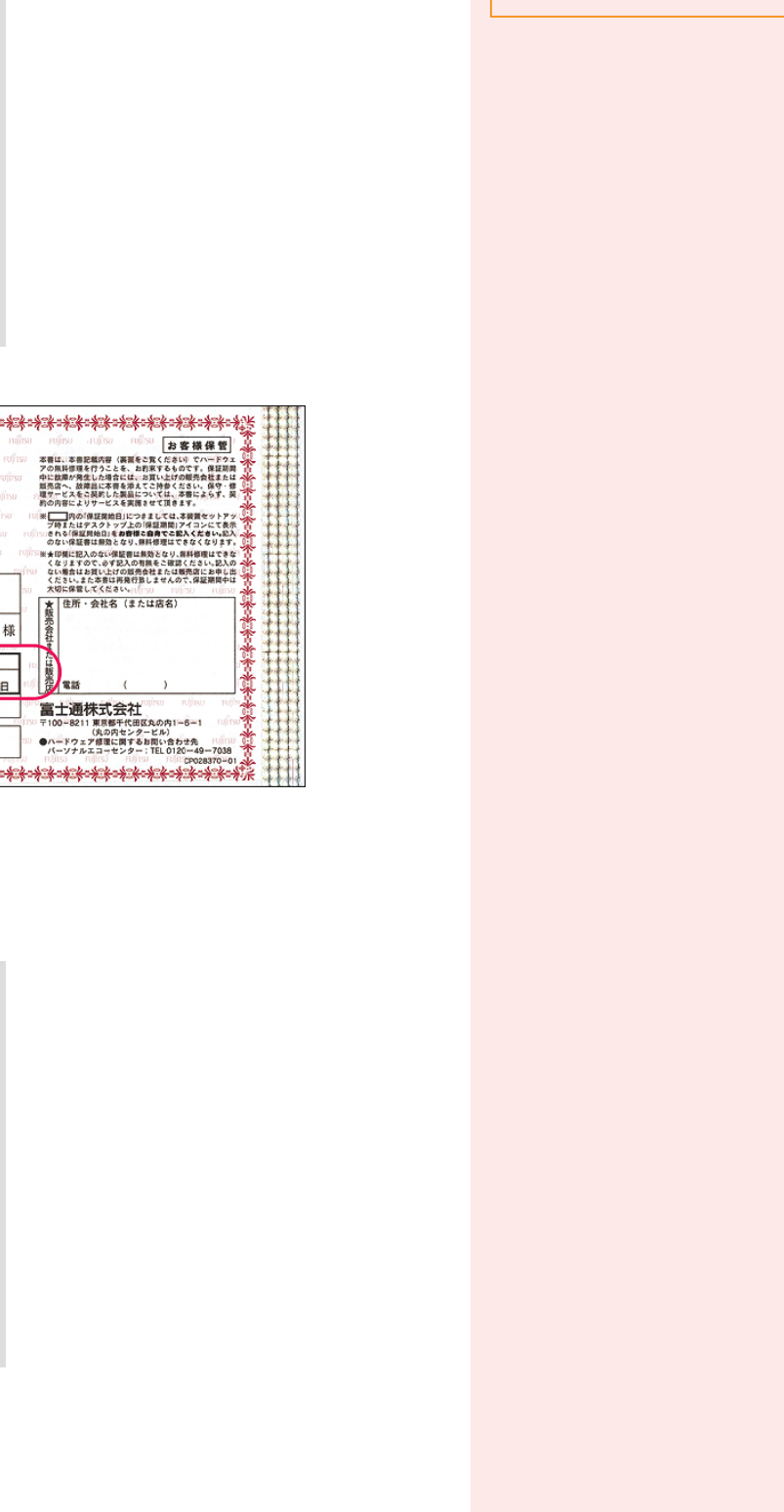

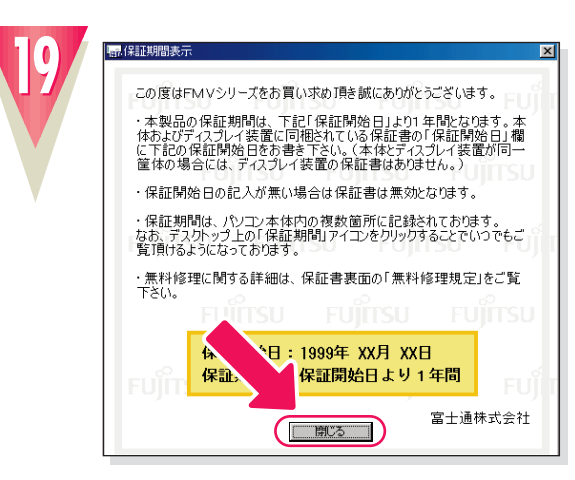

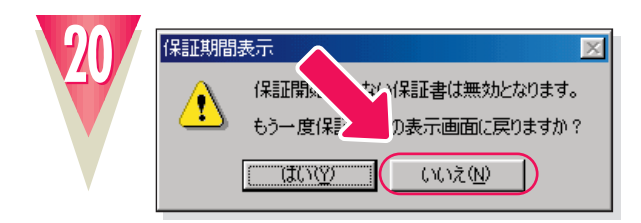

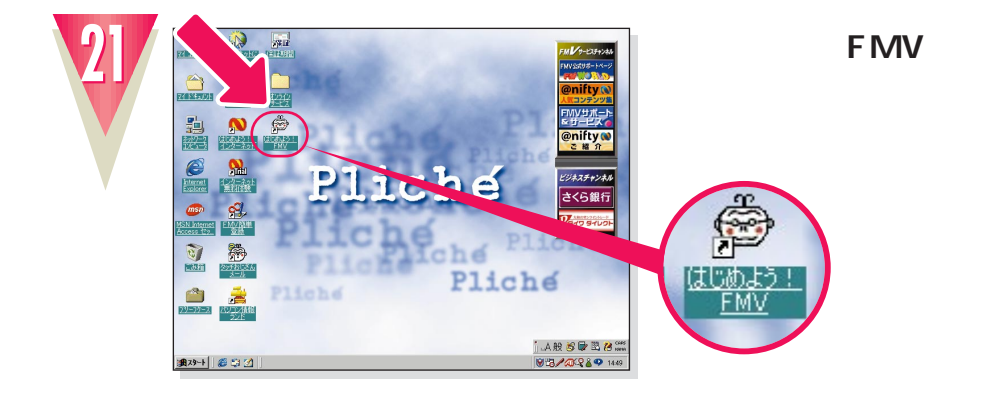

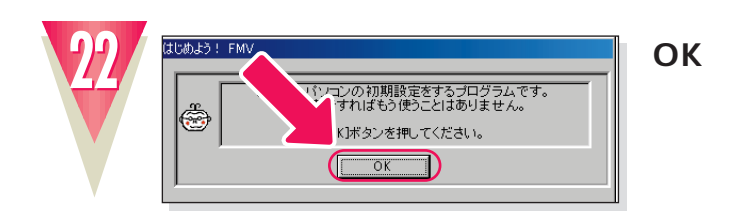

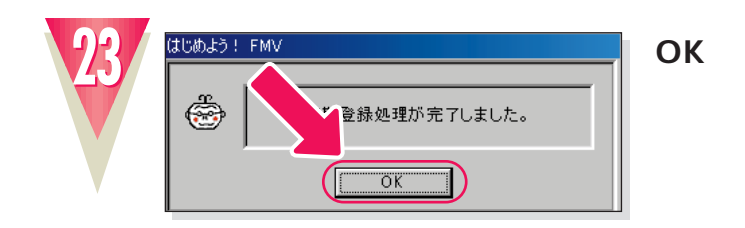

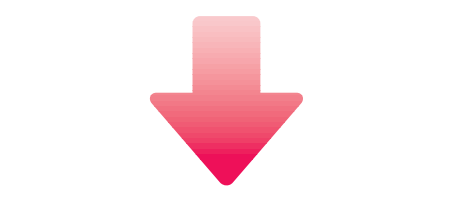

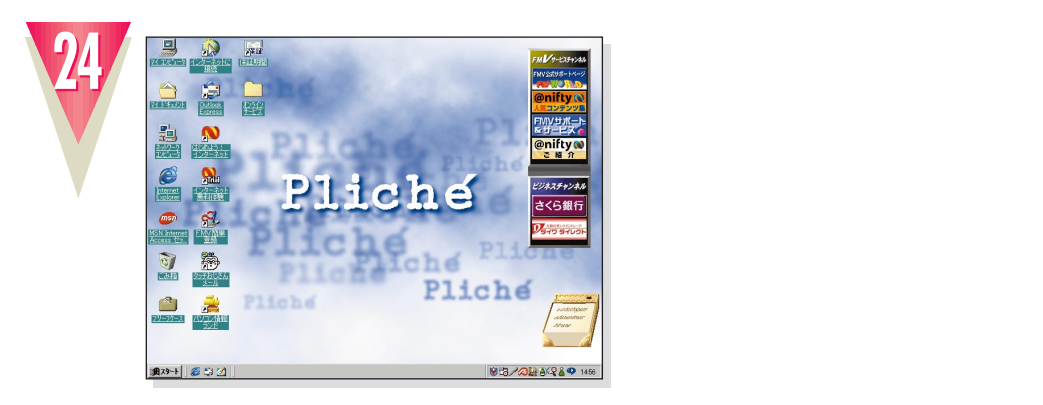

#### **Windows98**

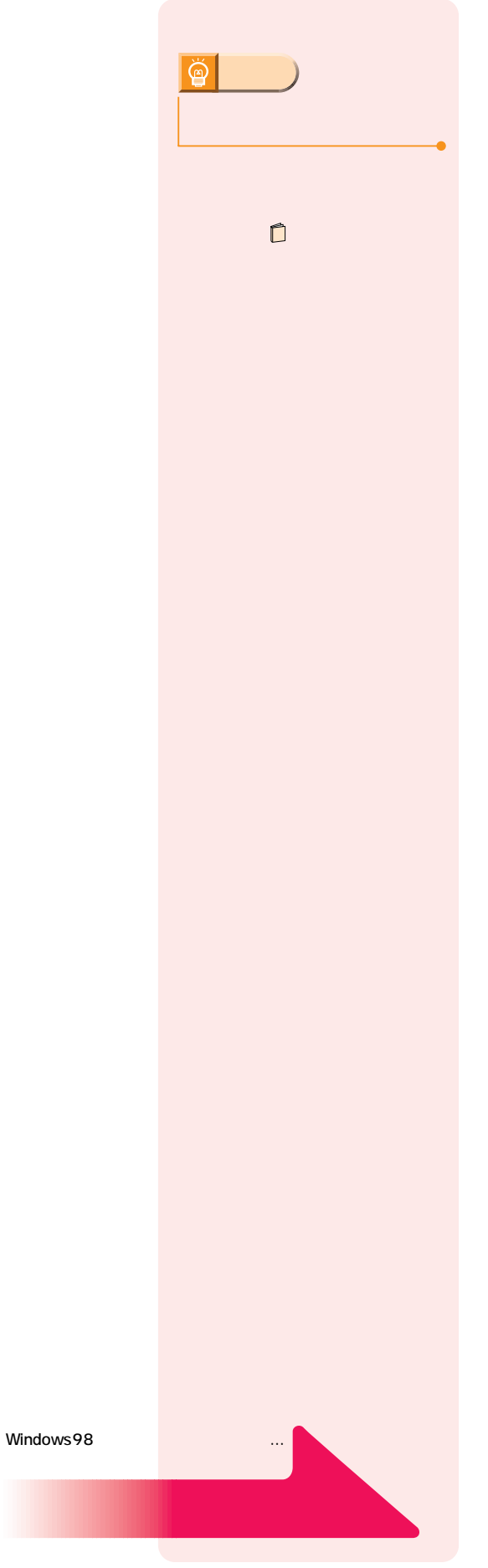

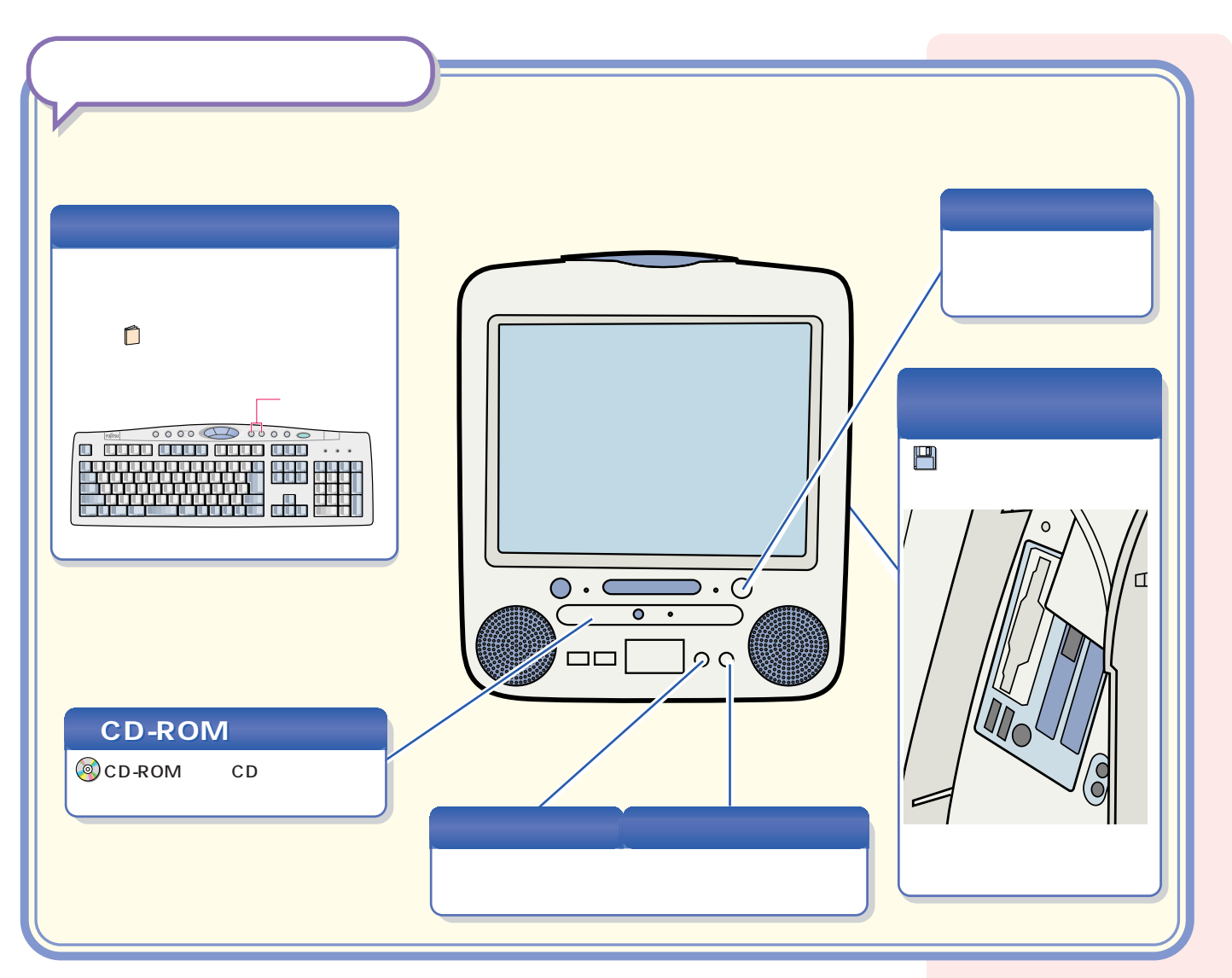

パソコン各部の名称 パソコン各部の名称

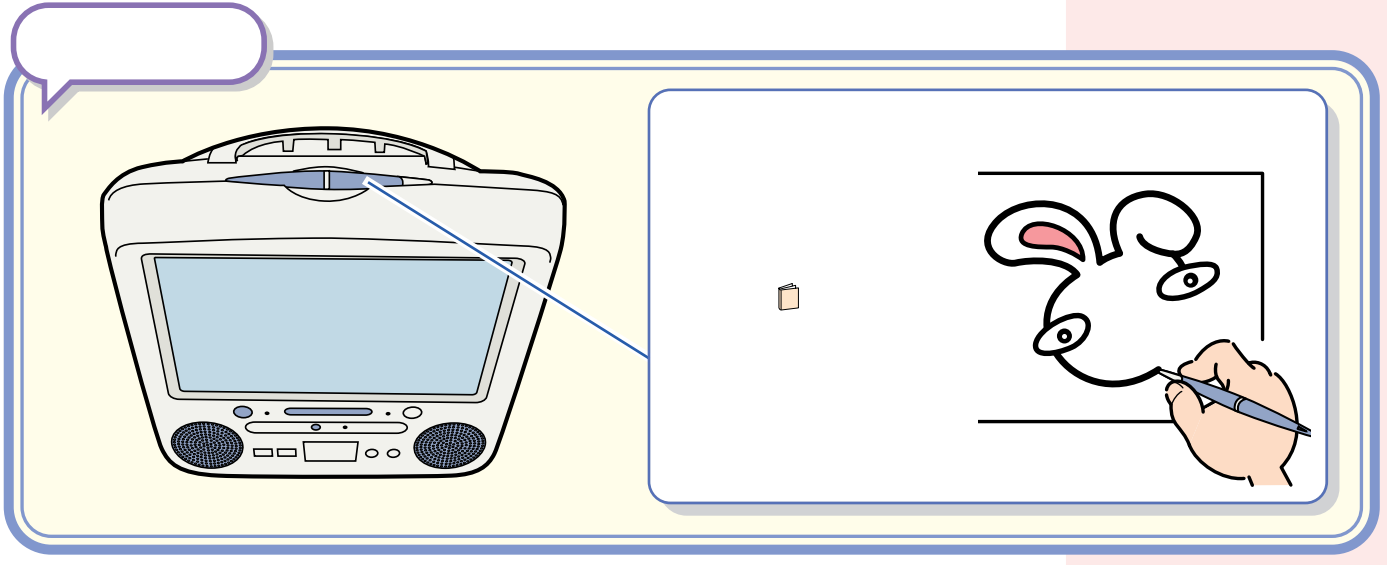

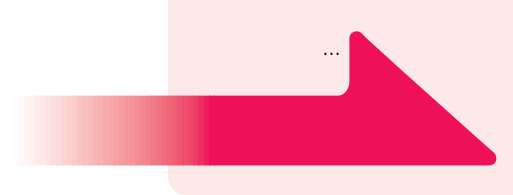

#### CD-ROM

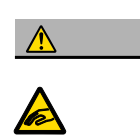

CD-ROM CD-ROM

 $\mathbb{R}^n$  is the contract of the contract of the contract of the contract of the contract of the contract of the contract of the contract of the contract of the contract of the contract of the contract of the contract of

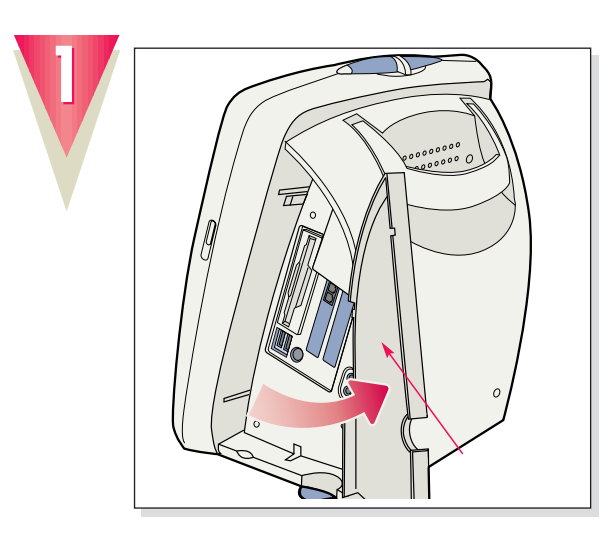

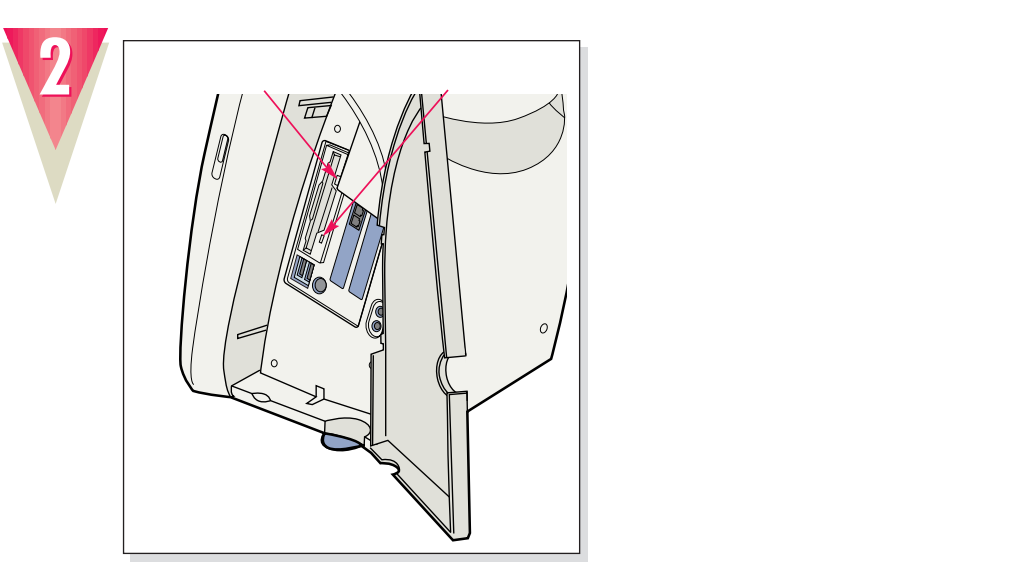

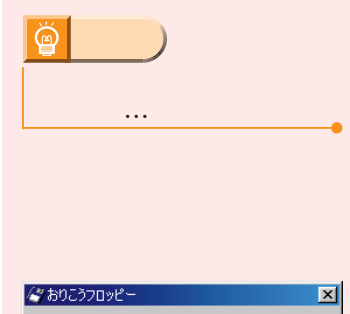

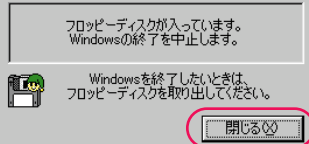

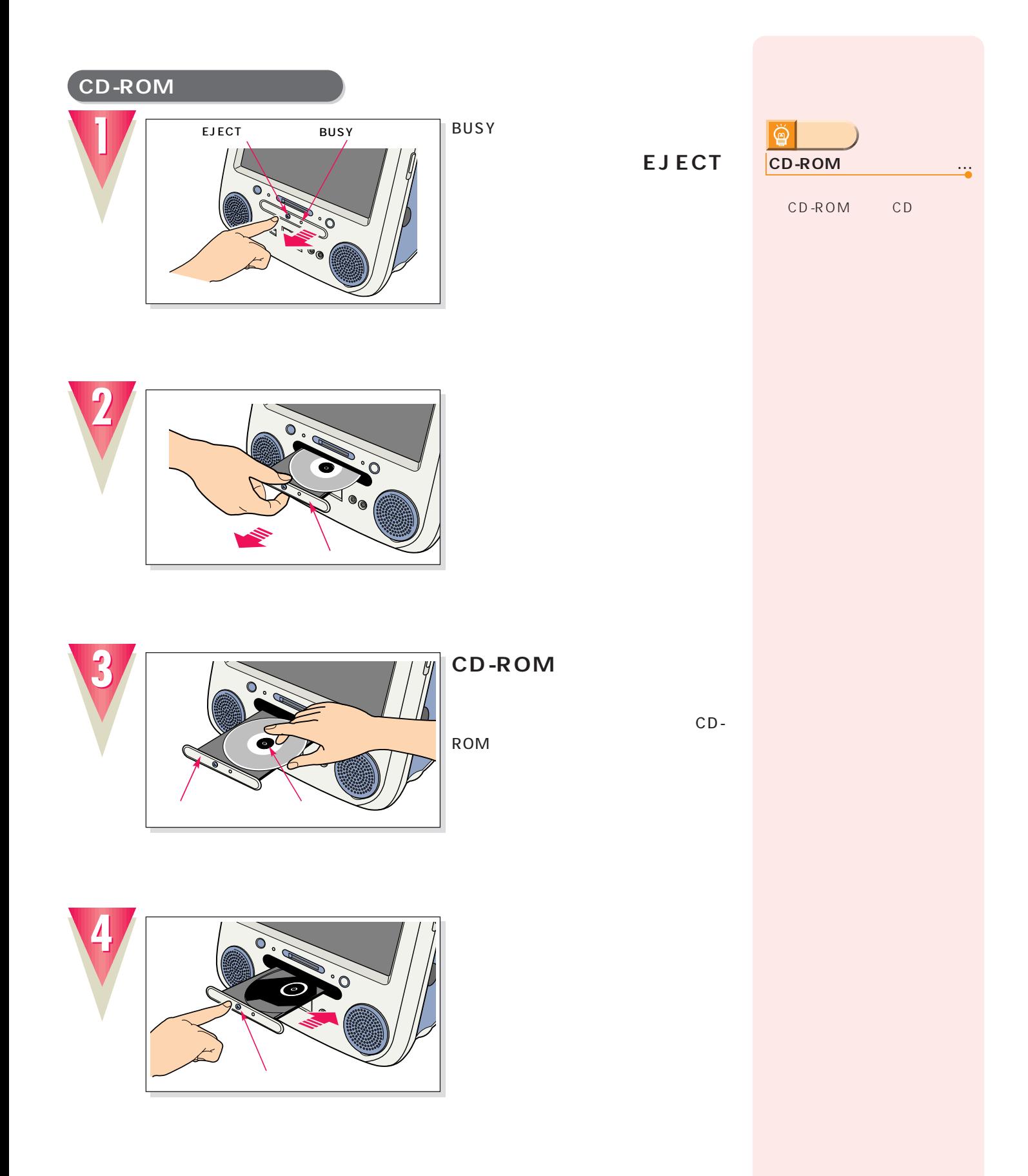

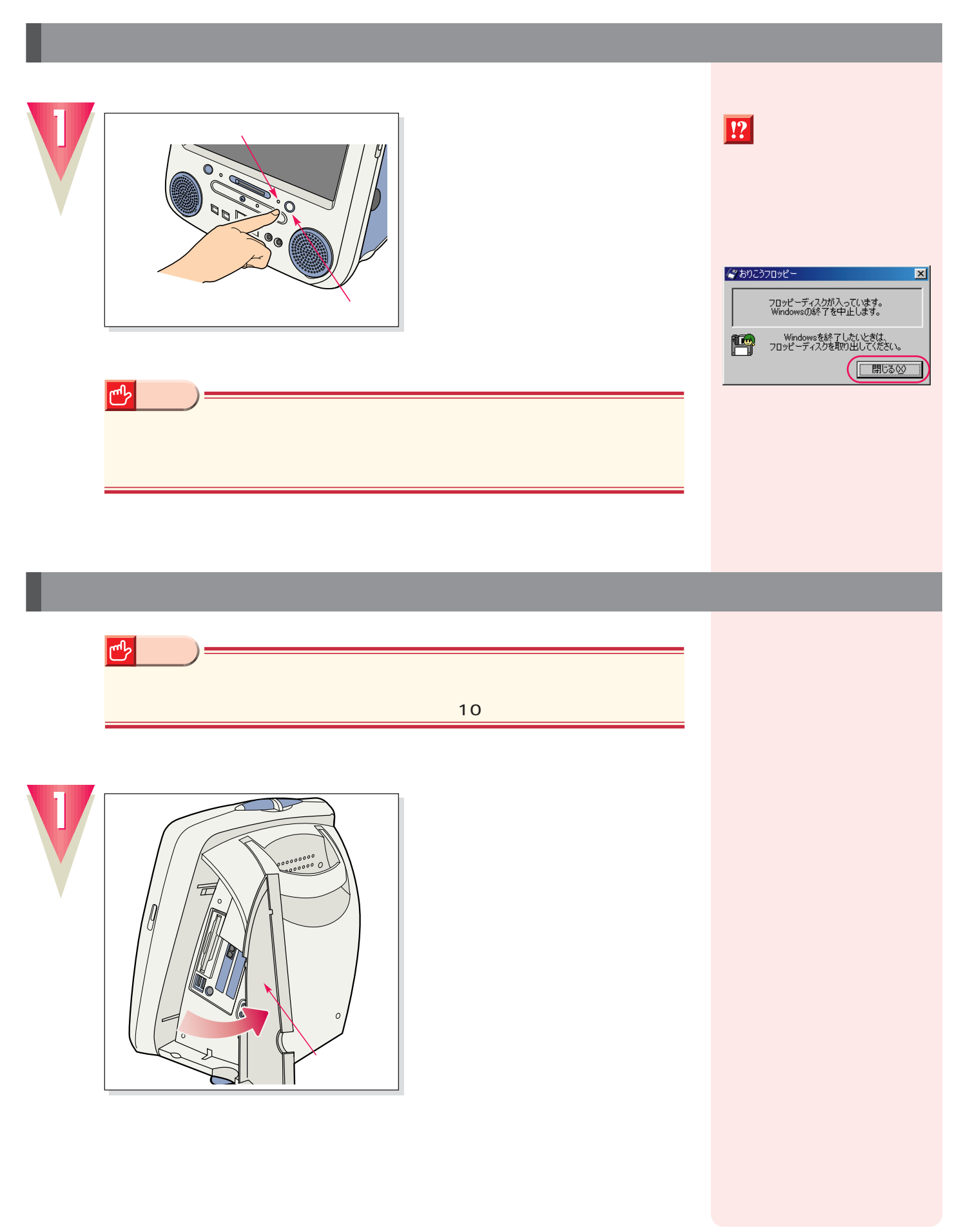

**電源の切りかたと入れかたを覚える 電源の切りかたと入れかたを覚える**

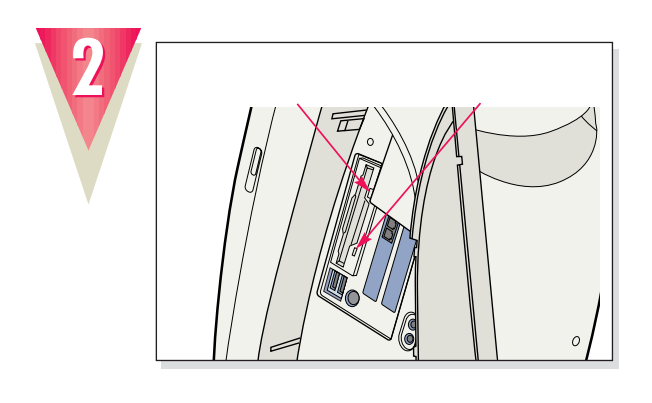

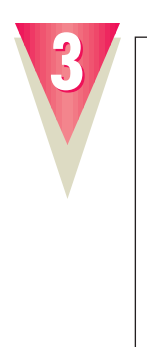

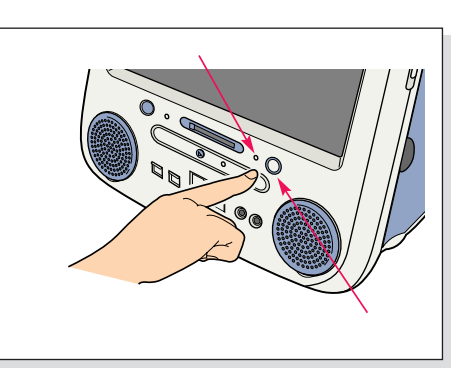

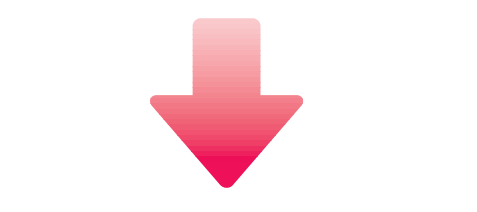

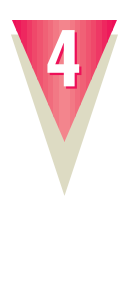

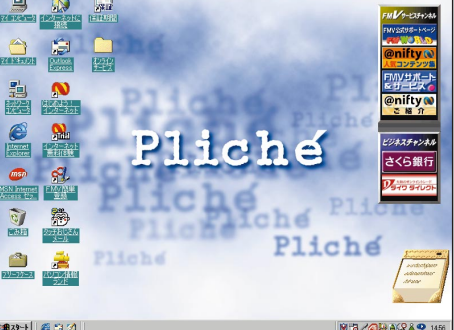

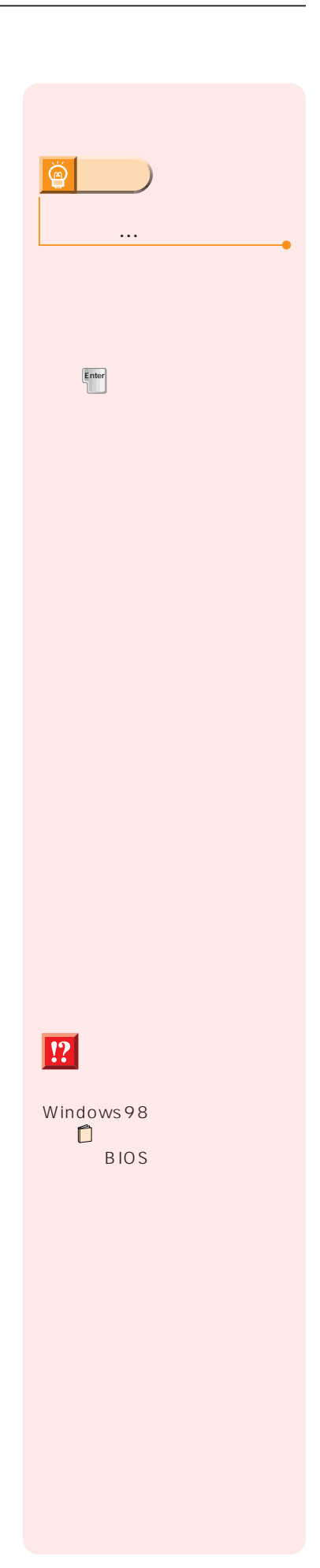

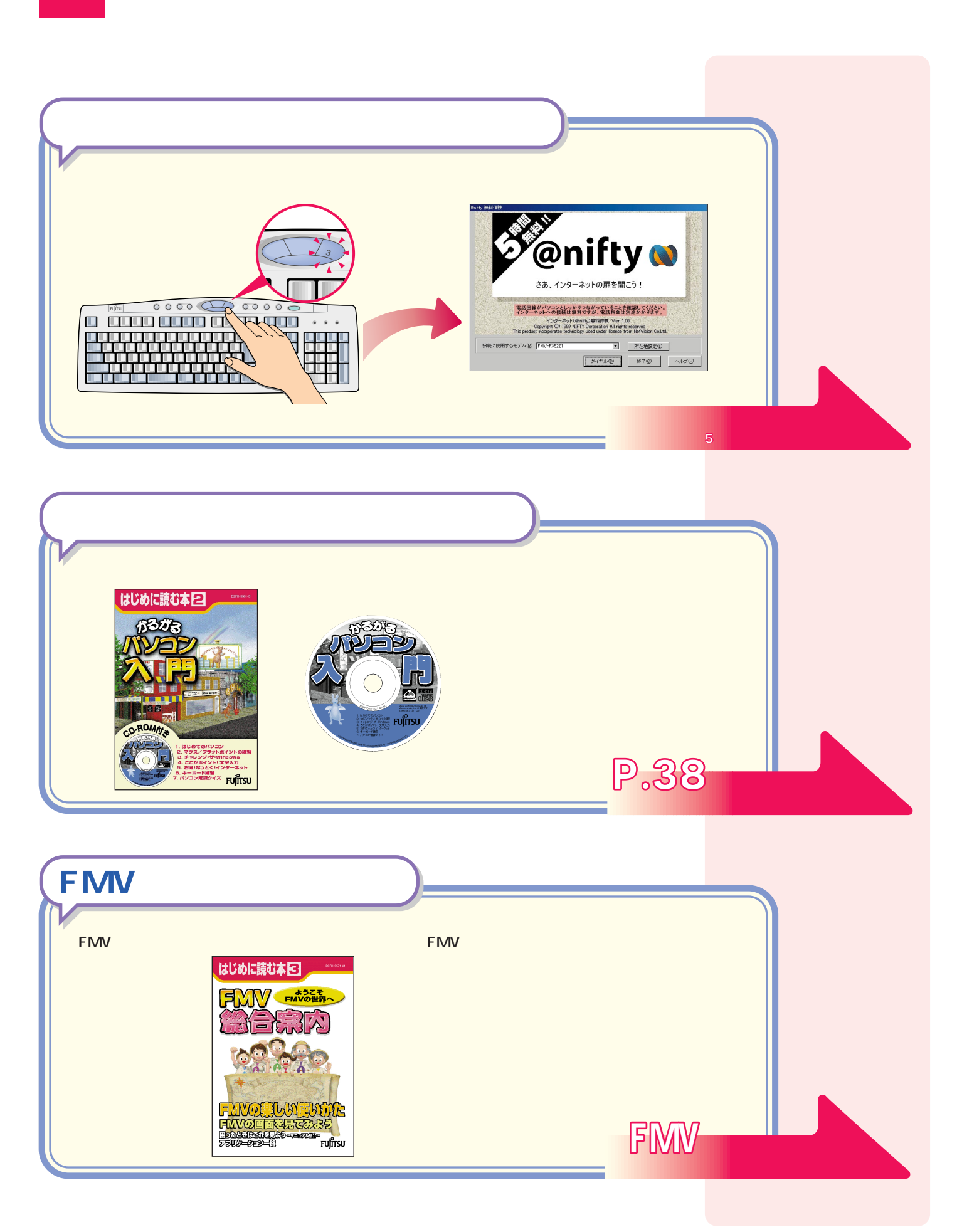

<u>このサイズは、それをしているようになっている。</u>

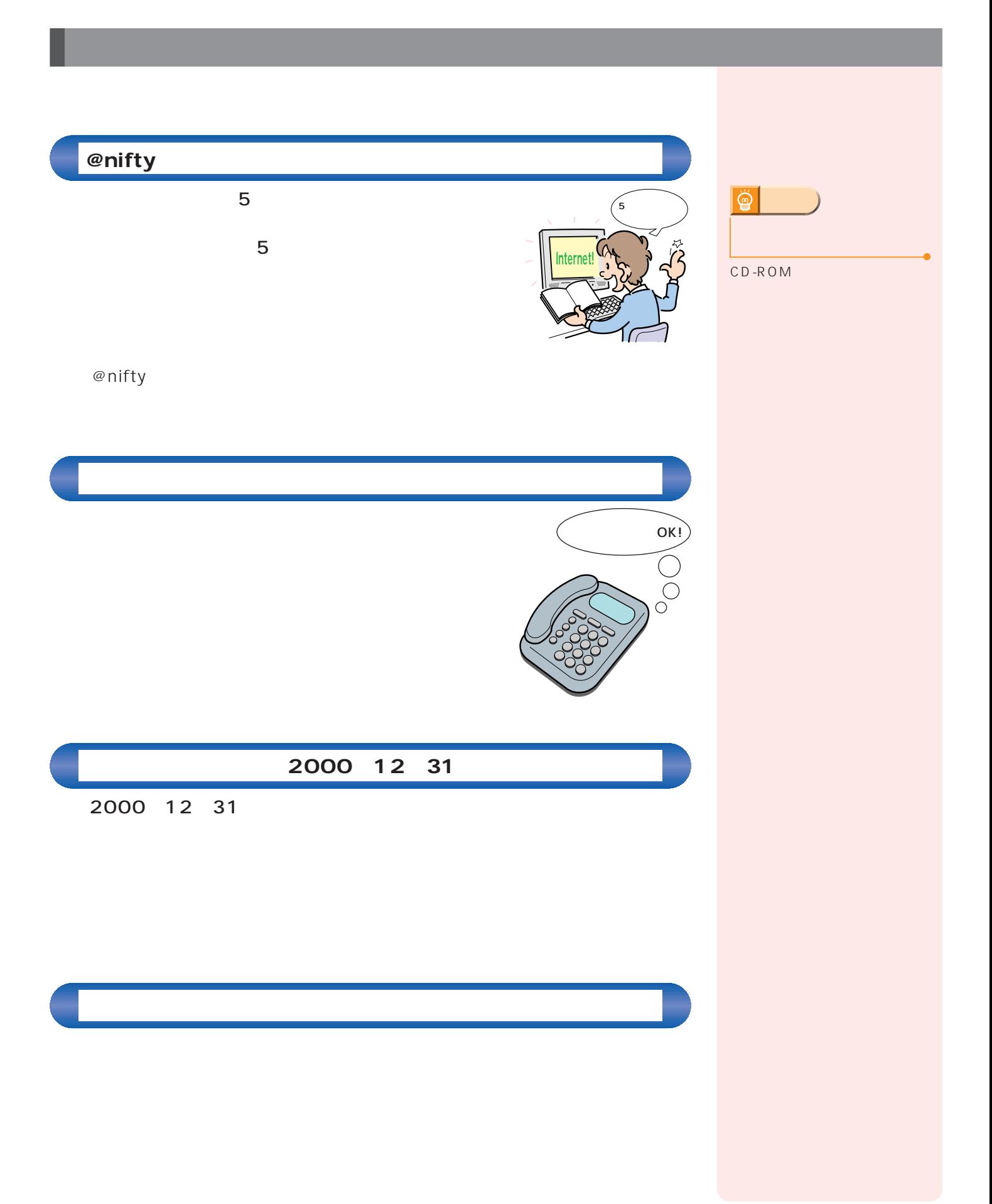

 $\mathcal{A}(\mathcal{A})$ 

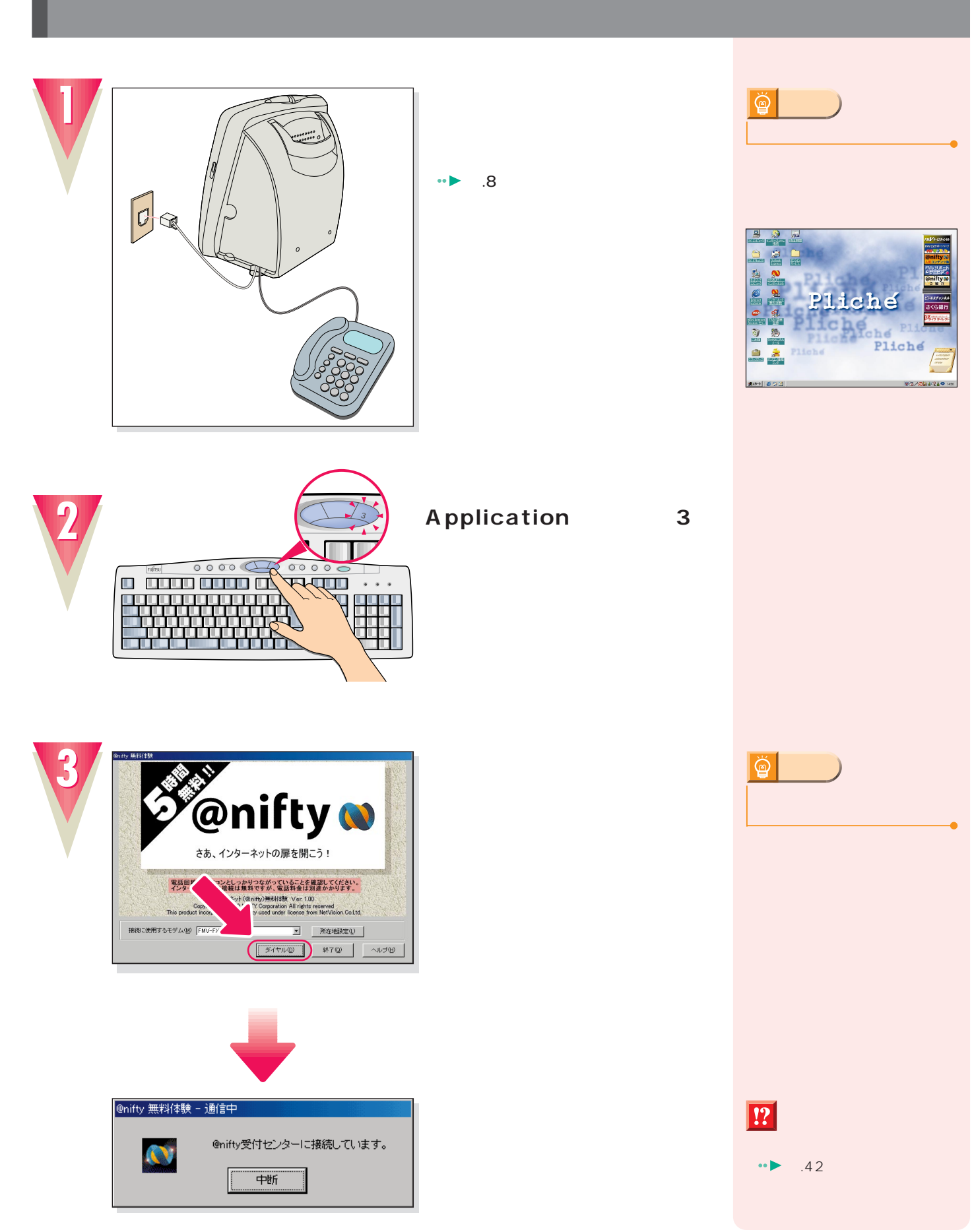

**インターネット無料体験を試してみる インターネット無料体験を試してみる**

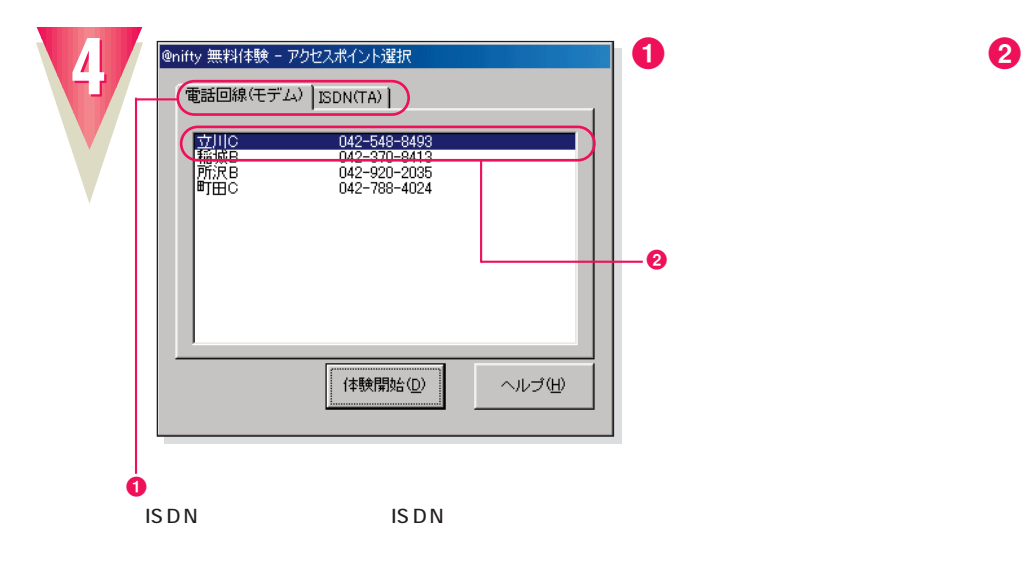

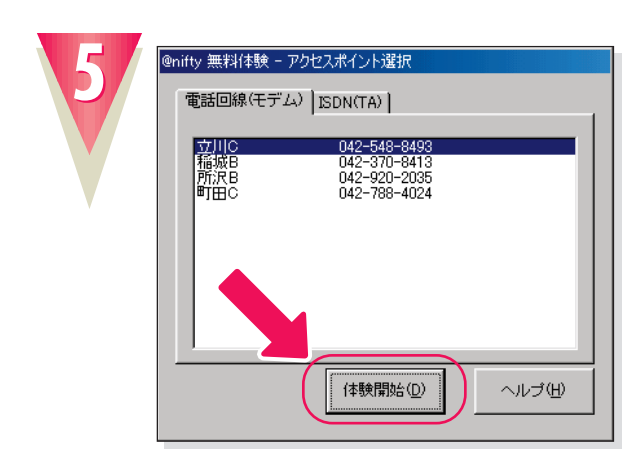

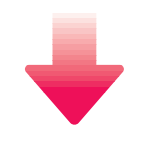

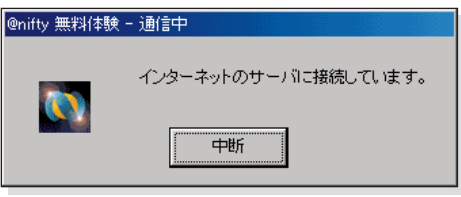

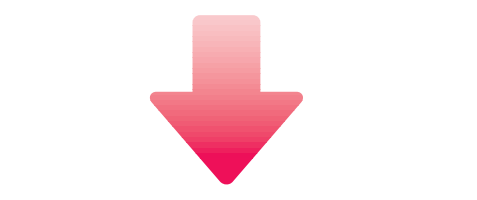

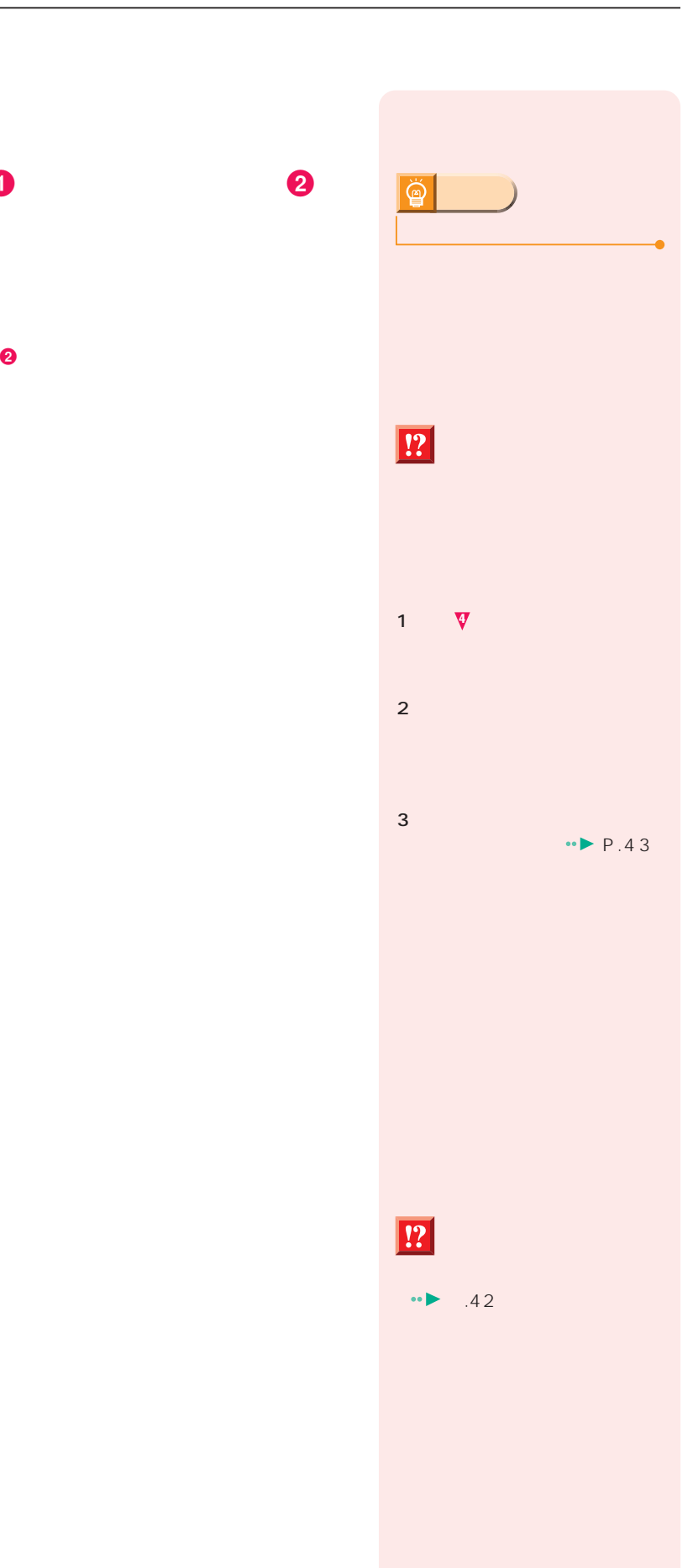

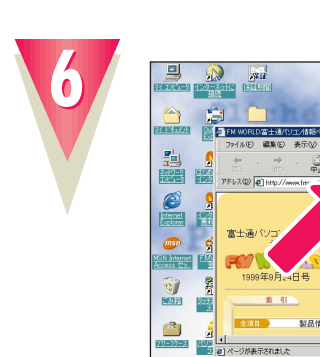

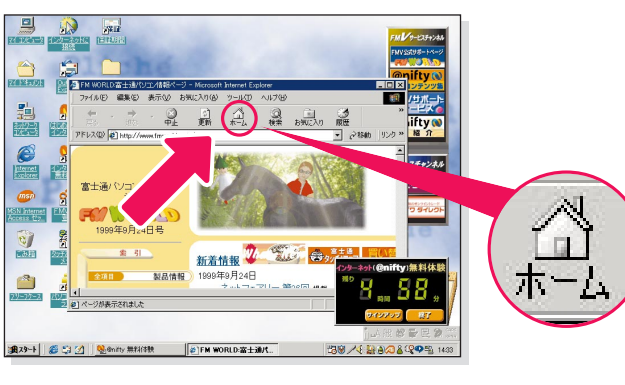

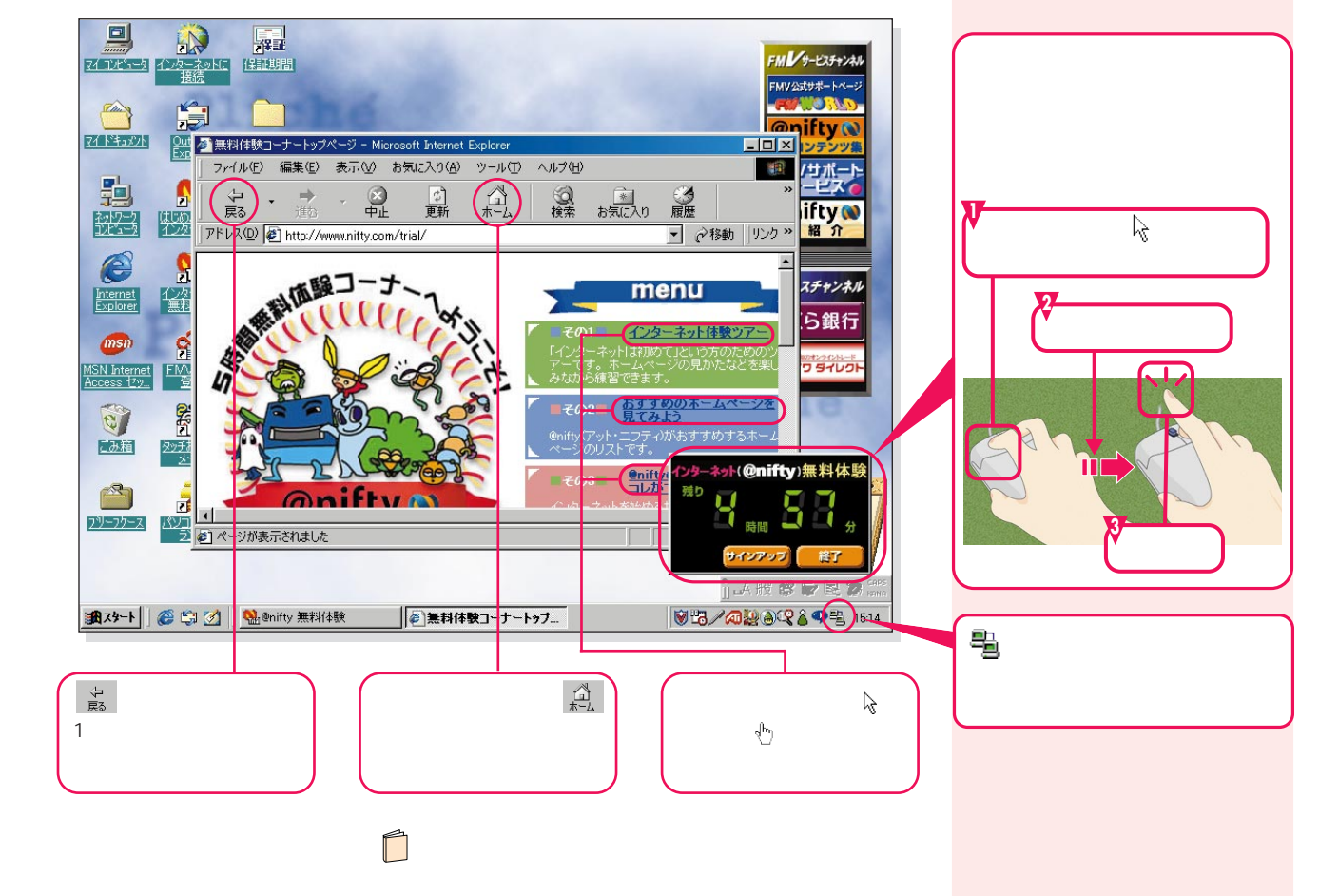

 $\cdot \cdot \cdot$  P.41

 $\breve{\mathbb{Q}}$ 

**インターネット無料体験を試してみる インターネット無料体験を試してみる**

**アドバイス�**

**アドバイス�**

10分間 6分間 6分間 6分間

ちょうしょう ふくしょう

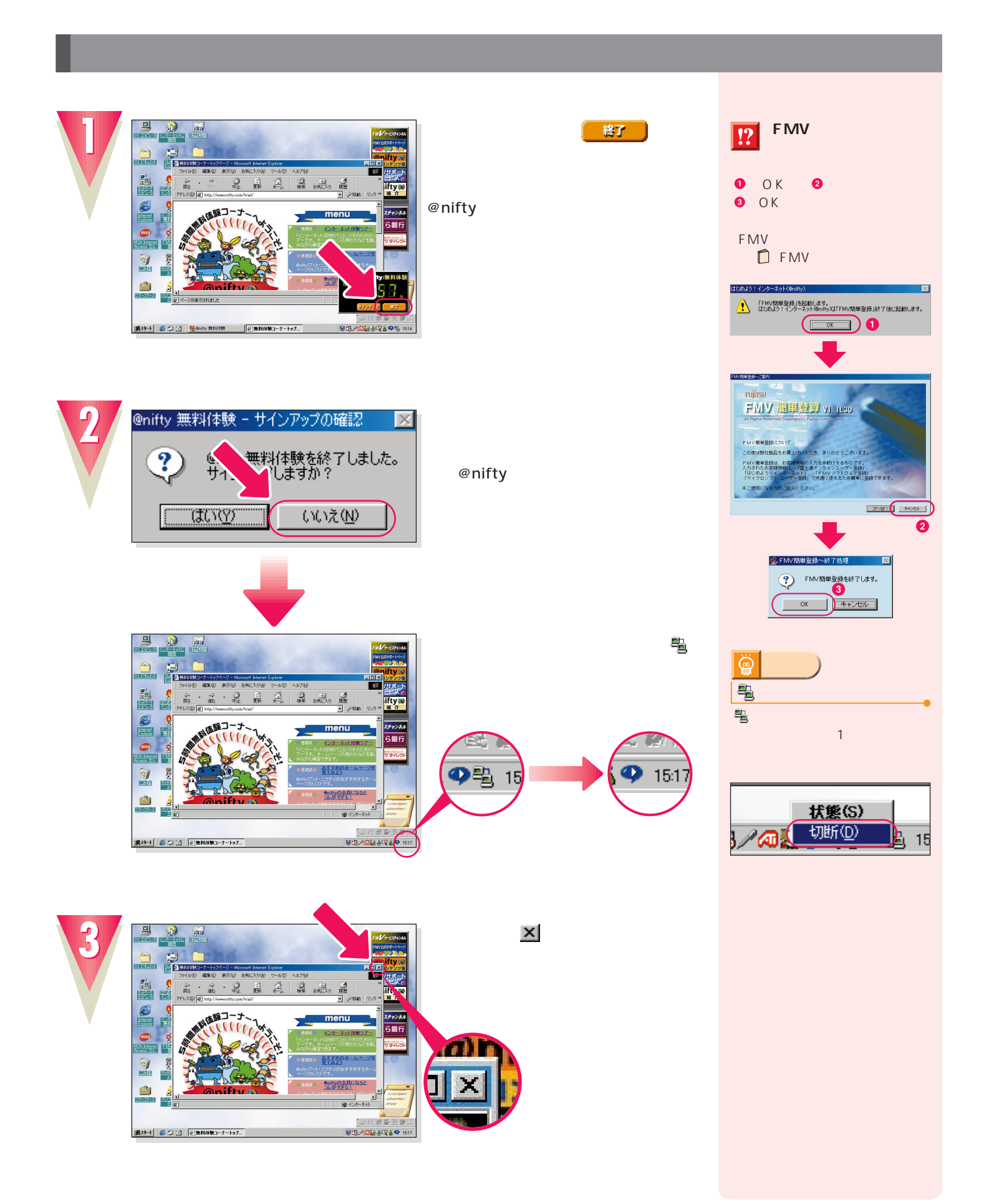

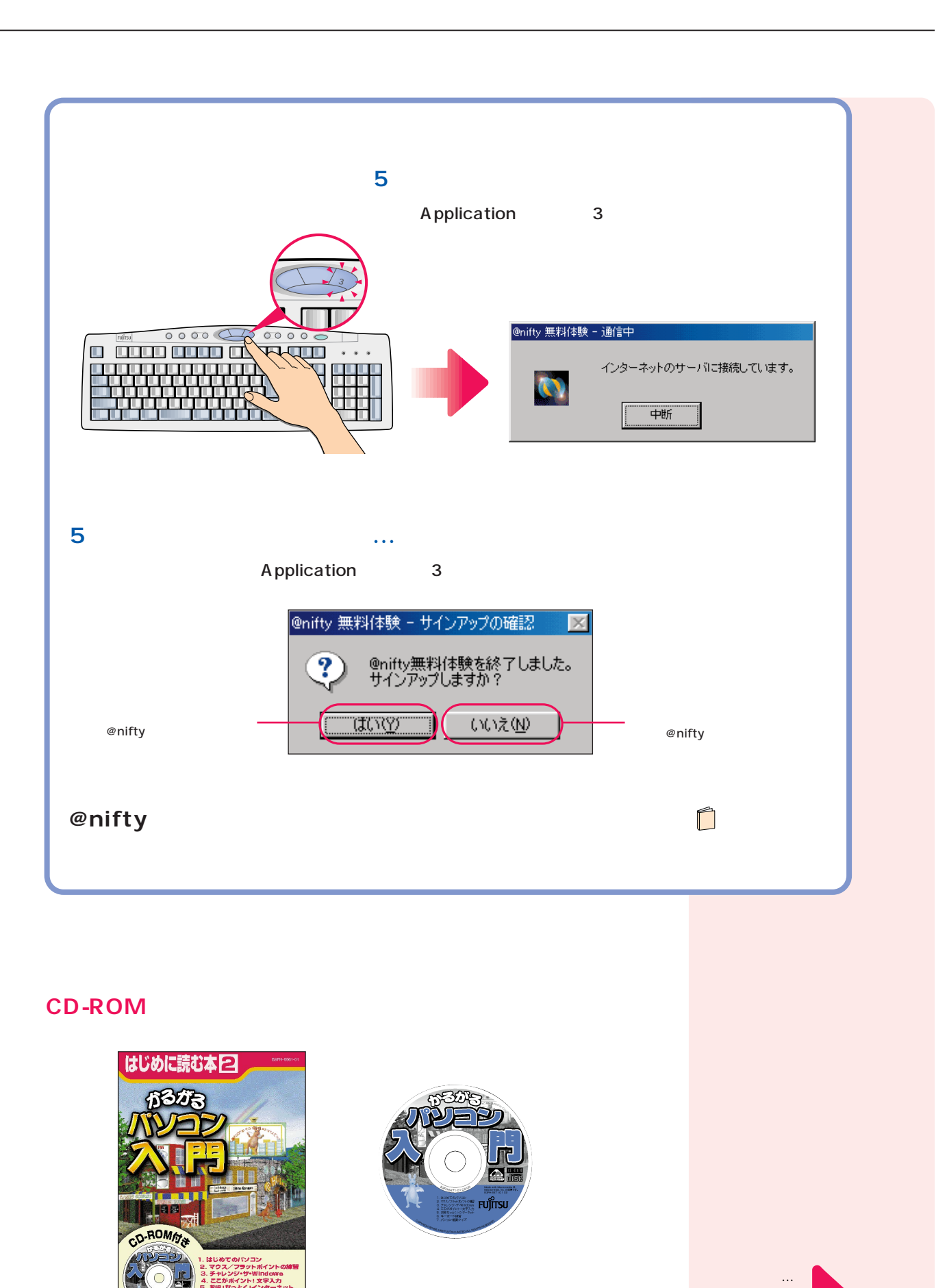

-<br><sup>≺∡</sup> Fujîtsu

次のページへ�

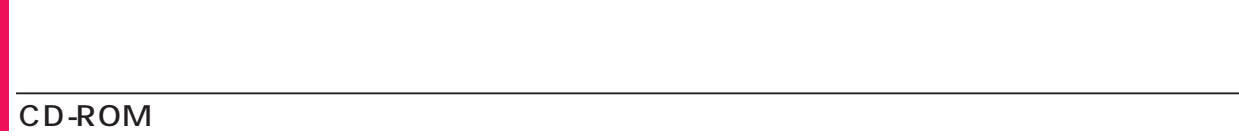

#### CD-ROM

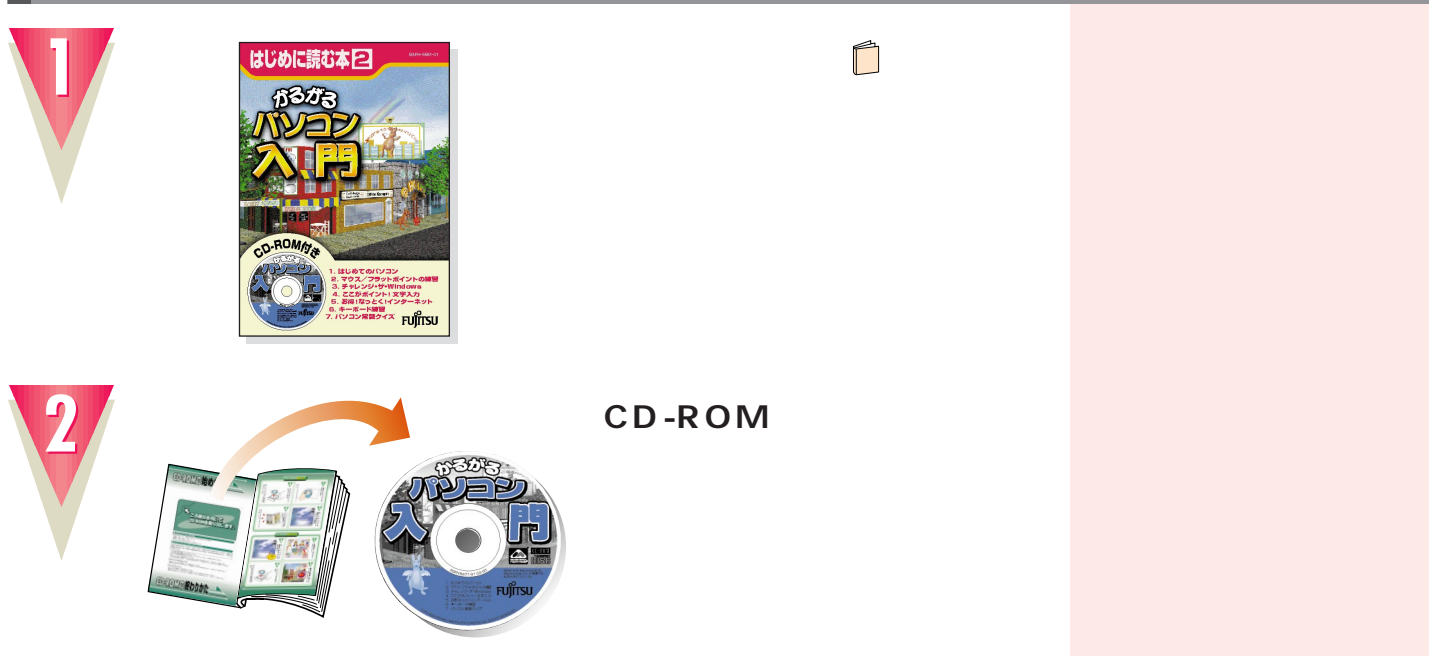

#### CD-ROM

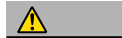

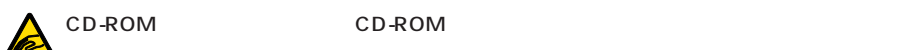

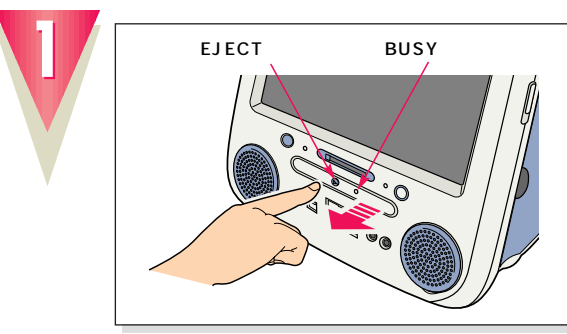

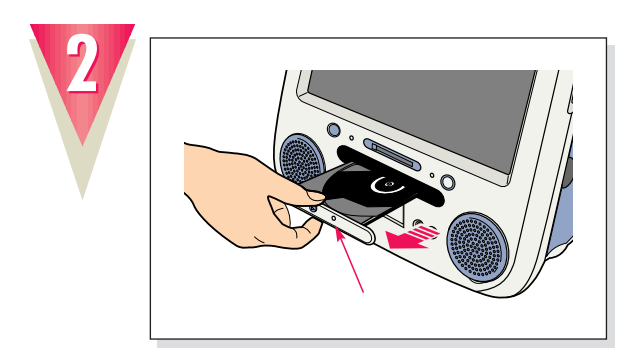

EJECT

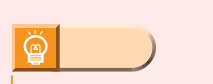

CD-ROM

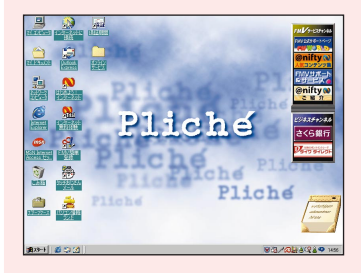

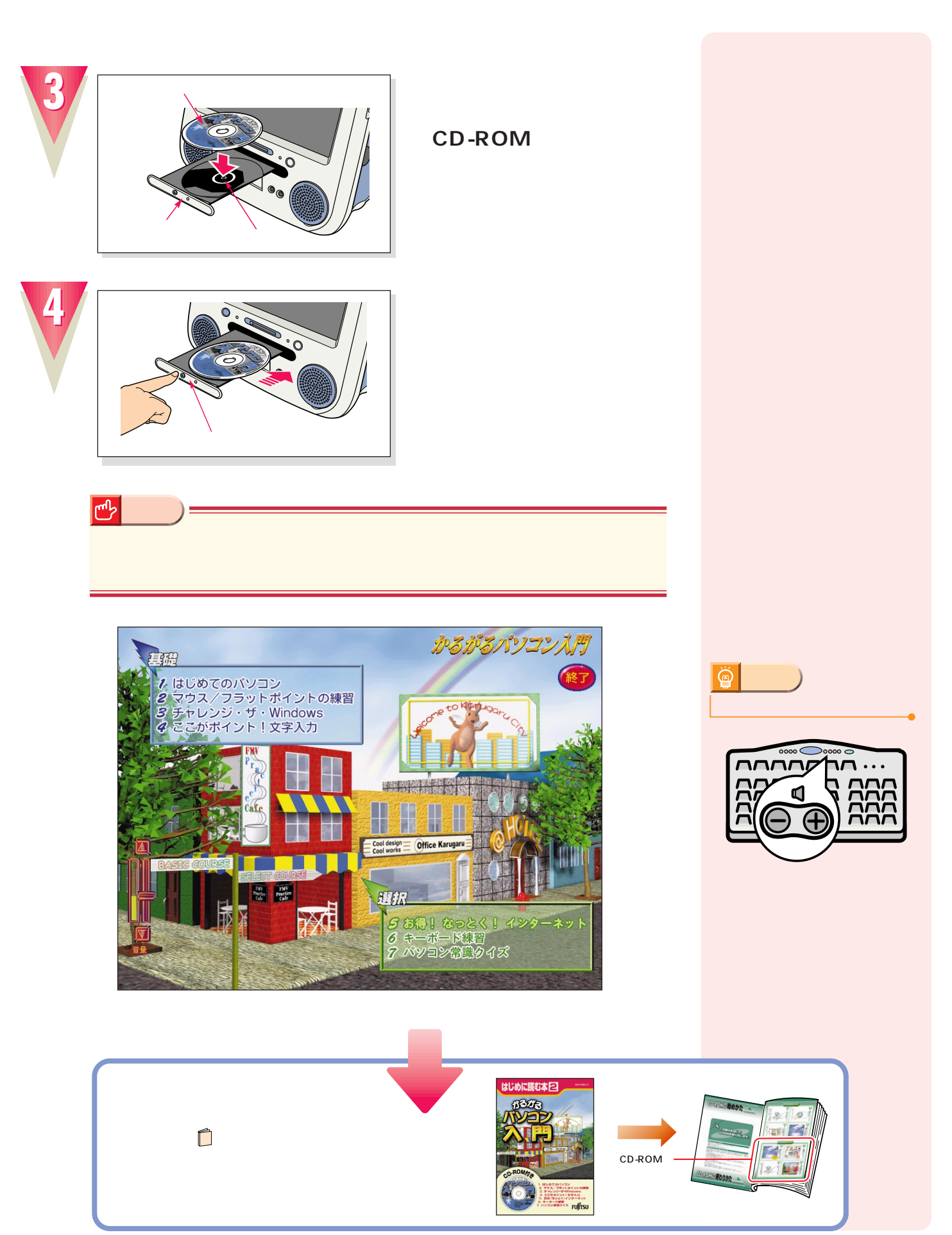

**パソコンの基本操作を覚える パソコンの基本操作を覚える**

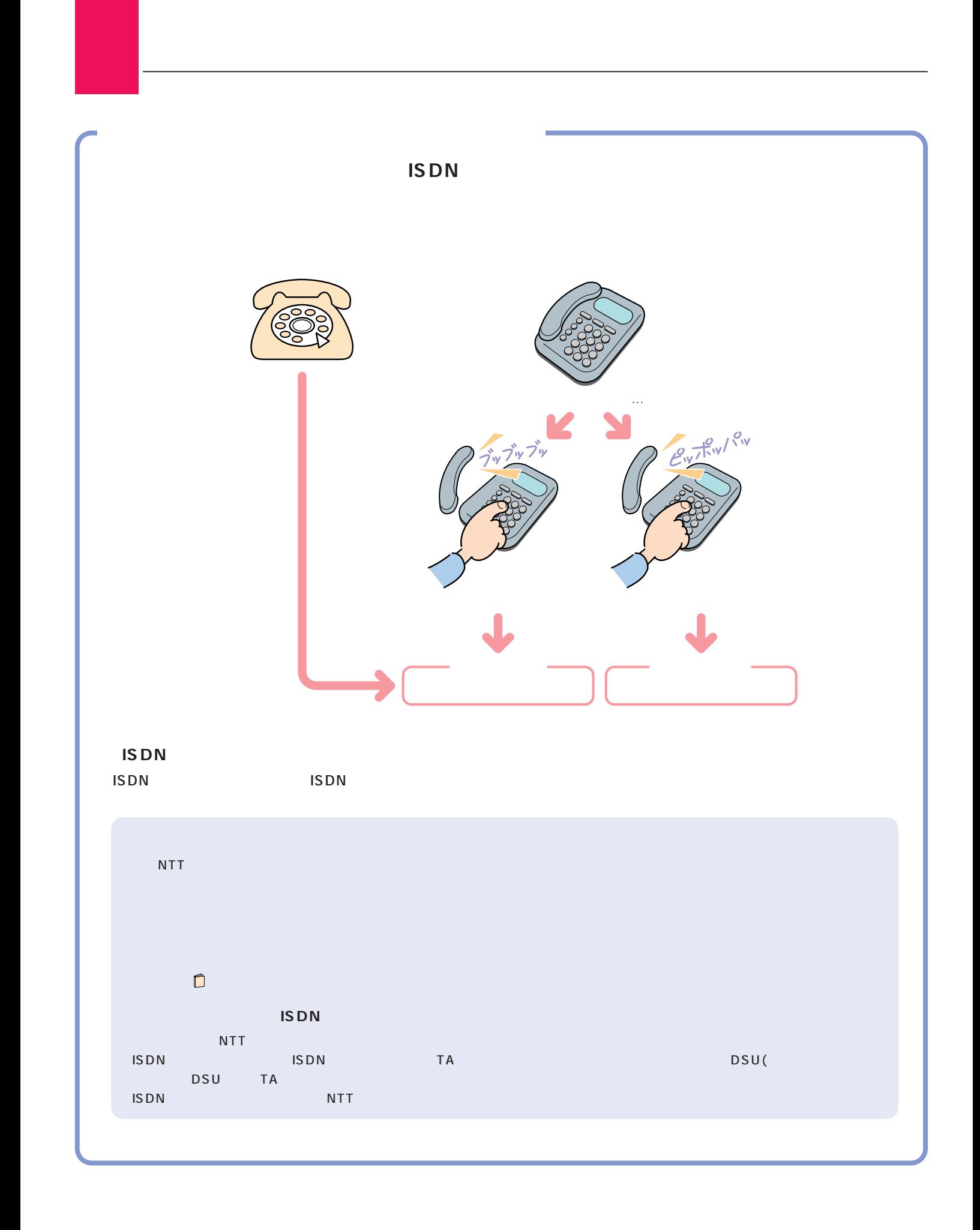

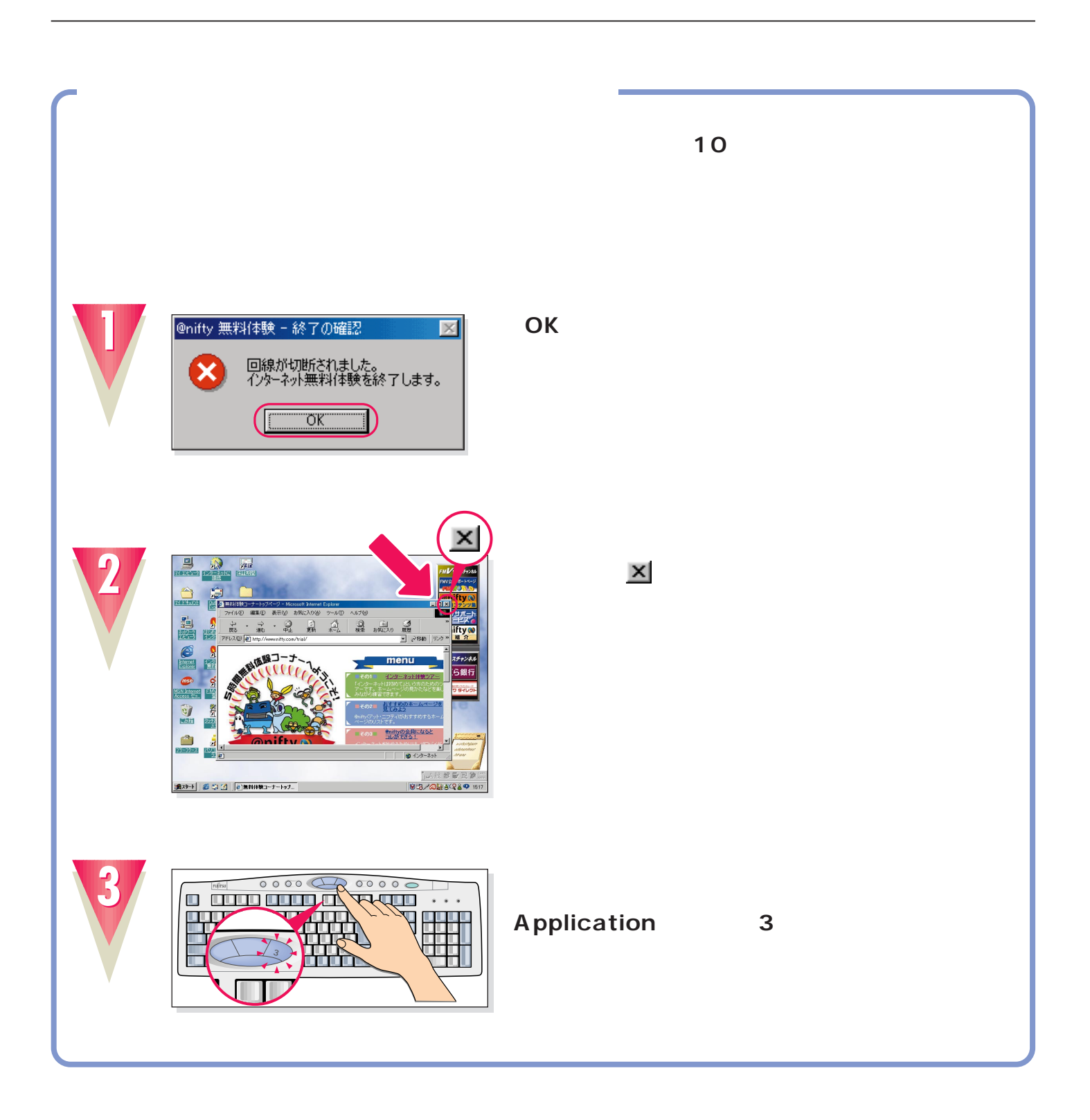

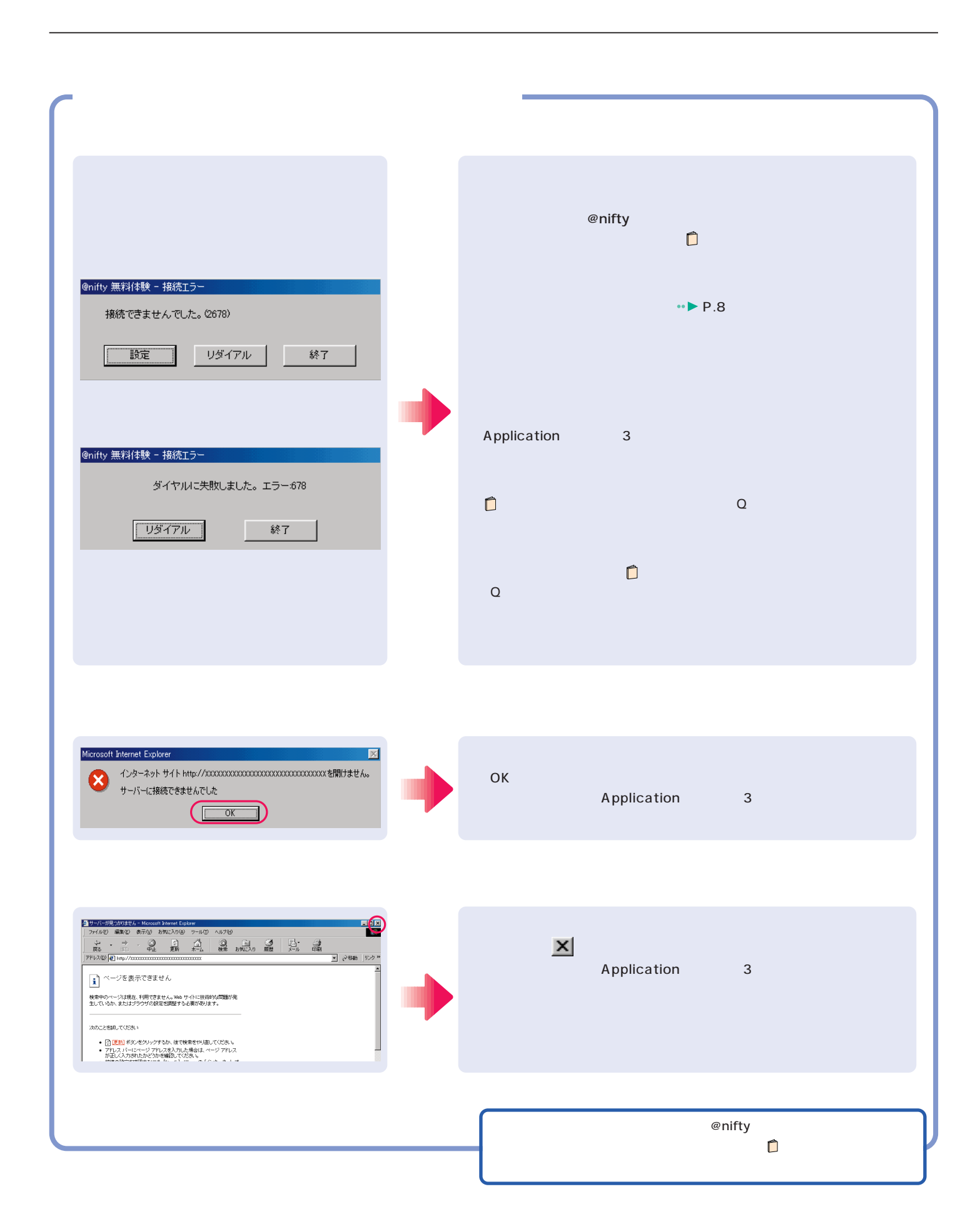

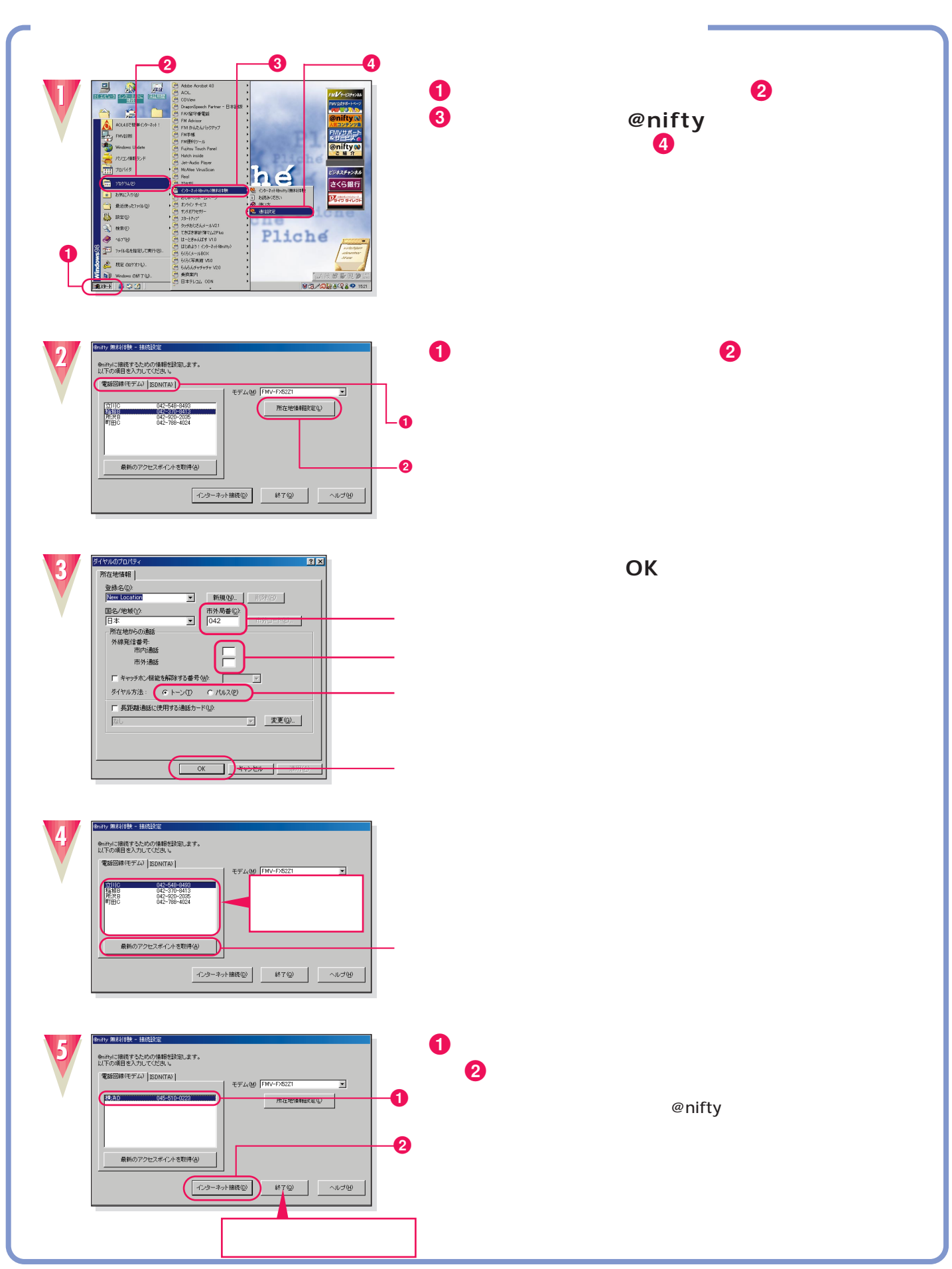

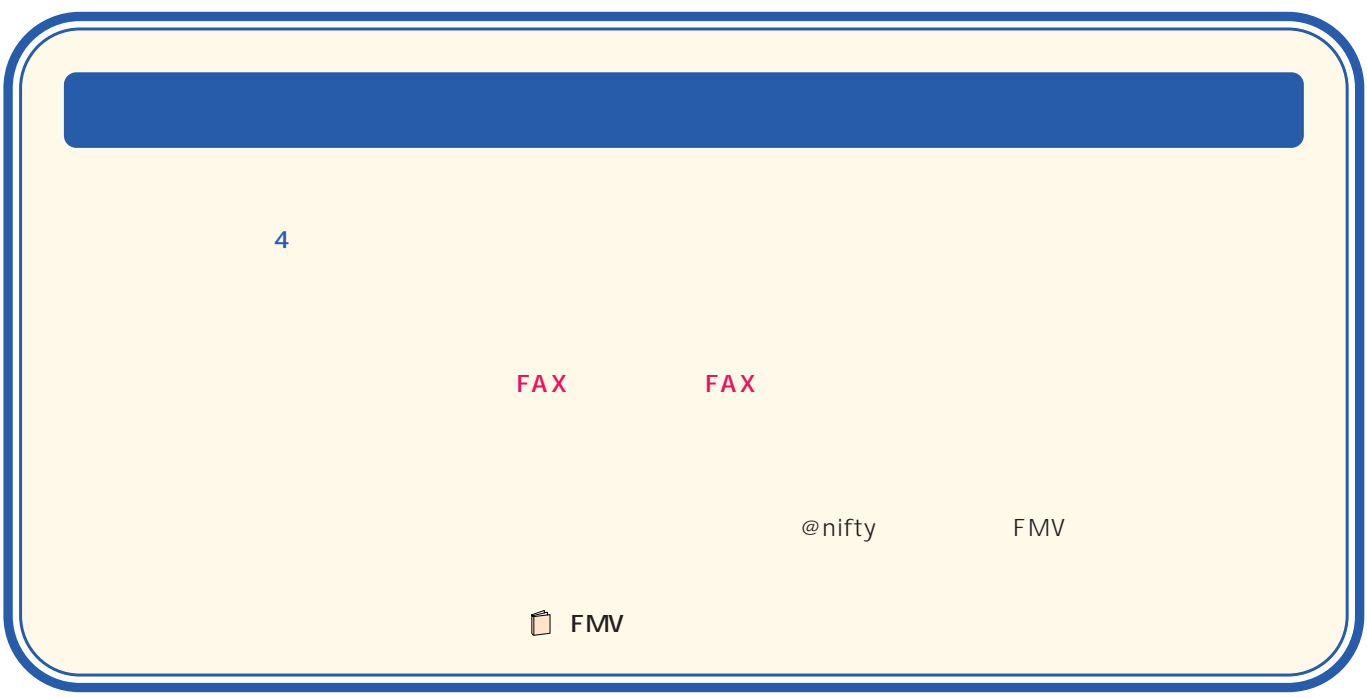

B3FH-5721-01-00 1999 10

Printed in Japan

9910-1

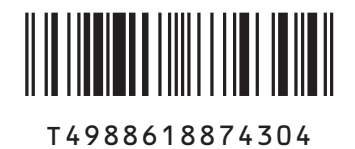

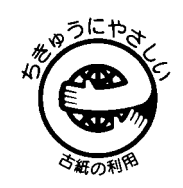

このマニュアルはエコマーク認定の再生紙を使用しています。